Iikka Hämäläinen

# Työvuorojen aikataulutuksen optimointi PuLP-kirjaston avulla

Tietotekniikan kandidaatintutkielma

3. toukokuuta 2021

Jyväskylän yliopisto

Informaatioteknologian tiedekunta

Tekijä: Iikka Hämäläinen

Yhteystiedot: iikka.a.j.hamalainen@student.jyu.fi

Ohjaaja: Tuomo Rossi

Työn nimi: Työvuorojen aikataulutuksen optimointi PuLP-kirjaston avulla

Title in English: Workforce scheduling optimisation using PuLP library

Työ: Kandidaatintutkielma

Opintosuunta: Kaikki opintosuunnat

Sivumäärä: 22+20

Tiivistelmä: Työvuorojen aikatauluttaminen on käytännön ongelma, jonka tekeminen käsin on työlästä. Ongelma voidaan ratkaista kirjoittamalla aikataulujen automatisointiin ja optimointiin soveltuva tietokoneohjelma. Tässä tutkielmassa selvitetään, kuinka lineaarisen kokonaislukuoptimoinnin menetelmiä voidaan hyödyntää työvuorojen aikatauluttamisessa. Optimointitehtävän ohjelmointiin käytetään Python-kieltä ja PuLP-kirjastoa.

Avainsanat: lineaarinen optimointi (LP), lineaarinen kokonaislukuoptimointi (ILP), lineaarinen sekalukuoptimointi (MILP), lineaarinen monitavoiteoptimointi (MOLP), Python, PuLP

Abstract: Workforce scheduling is a real life issue that is troublesome to perform manually. It's possible to automate and optimise the scheduling simultaneously by writing a computer program designed to resolve this issue. In this thesis it's examined how linear integer programming methods can be applied in workforce scheduling. Python and PuLP are used to write the optimisation program.

Keywords: linear optimisation/programming (LP), integer linear programming (ILP), mixedinteger linear programming (MILP), multi-objective linear programming (MOLP), Python, PuLP

## **Sisällys**

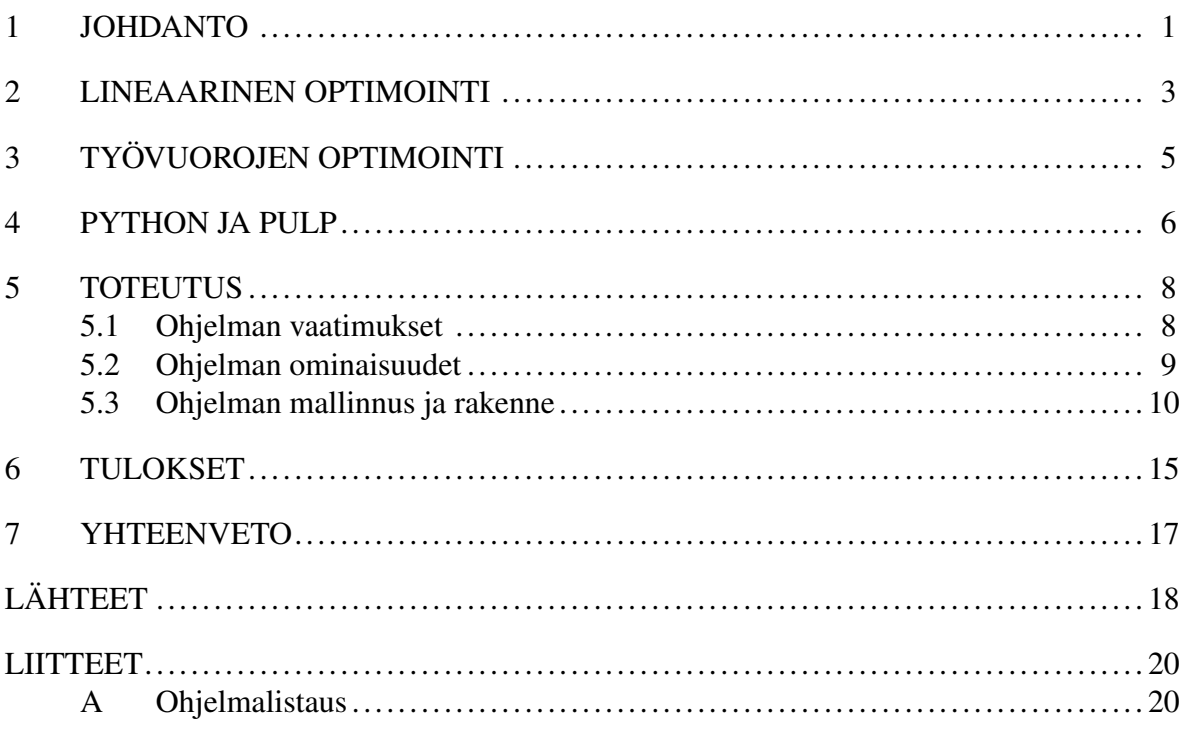

## <span id="page-3-0"></span>1 Johdanto

Työvuorojen aikatauluttaminen käsin on vaivalloista ja aikataulun luomiseen voi mennä useita tunteja, kun työntekijöitä on paljon. Lisäksi käsin tehty aikataulu johtaa usein huonoihin lopputuloksiin. Molemmat ongelmat saadaan ratkaistua ohjelmoimalla aikatauluttamisen automatisoiva ratkaisu. Automatisoimalla voidaan ottaa huomioon työntekijöiden toiveet niin, etteivät kustannukset nouse liikaa.

Tässä tutkielmassa selvitetään, miten lineaarisen kokonaislukuoptimoinnin menetelmiä voidaan soveltaa työvuorojen aikatauluttamiseen PuLP-kirjaston avulla. Tutkielman tavoitteena on toteuttaa ohjelmakoodi, joka ratkaisee tosielämän työvuorojen aikataulutusongelman. Ohjelmakoodi toteutetaan lineaarisesta optimoinnista ja työvuorojen aikataulutuksesta tehdyn kirjallisuuden ja tutkimuksen avulla. Tutkielmassa yhdistetään kirjallisuuden ja tutkimuksen menetelmiä sekä arviointikriteereitä valituilla teknologioilla toteutetussa ohjelmakoodissa.

Tutkielman lukijan oletetaan tuntevan tietotekniikan ja tietojenkäsittelytieteen perustiedot, kuten termit olioparadigma, kirjasto, luokka, silmukka ja parametri. Näiden lisäksi lukijan oletetaan tuntevan lineaarialgebran perusteet.

Lineaarinen kokonaislukuoptimointi on matemaattisen optimoinnin osa-alue. Se on menetelmä, jolla etsitään lineaariselle funktiolle parasta mahdollista arvoa, kun funktion kuvajoukkoa on rajoitettu lineaarisella yhtälö- tai epäyhtälöryhmällä (Tang [1999,](#page-21-0) s. 1). Muut tutkielman avainsanoissa mainitut optimoinnin menetelmät ovat lineaarisen optimoinnin osaalueita, jotka käydään läpi tarkemmin luvussa [2.](#page-5-0)

Python on korkean tason ohjelmointikieli ja PuLP sille tehty kirjasto, joka ratkaisee lineaarisia optimointitehtäviä. Tämän tutkielman ohjelmakoodi kirjoitetaan Pythonilla ja se käyttää PuLP-kirjastoa optimointitehtävän ratkaisemiseen.

Tutkielma alkaa lineaarisen optimoinnin määrittelyllä luvussa [2.](#page-5-0) Luvussa esitellään myös tarvittavat lineaarisen optimoinnin osa-alueet ja havainnollistetaan asiaa esimerkein. Luvussa [3](#page-7-0) tarkastellaan työvuorojen optimoinnista tehtyä tutkimusta ja kirjallisuutta. Samalla pohditaan, mitä työvuoro-optimointiohjelman toteutuksessa on otettava huomioon. Luvussa [4](#page-8-0) esitellään Python ja PuLP tarkemmin. Luvussa myös pohditaan, miksi nämä teknologiat soveltuvat tutkielman toteutukseen omien ominaisuuksiensa puolesta.

Luvussa [5](#page-10-0) määritellään aluksi toteutettavan ohjelman vaatimukset. Sitten perustellaan miten ja miksi on tehty valinnat, joilla vaatimuket on pyritty täyttämään. Myöhemmin esitellään ohjelman rakenne ja mallinnetaan ohjelman toteuttama lineaarinen optimointimalli matemaattisesti. Lopuksi arvioidaan, miten toteutus vastaa ohjelmalle asetettuja vaatimuksia.

Toteutuksen tuloksia arvioidaan luvussa [6.](#page-17-0) Ohjelman testisuorituksista saatuja tuloksia analysoidaan ja samalla pohditaan, kuinka hyvin tulokset vastaavat ohjelman vaatimuksiin. Samalla pohditaan keinoja, joilla saatuja tuloksia voidaan parantaa. Lopuksi luvussa [7](#page-19-0) pohditaan, mitä tuloksista ja toteutuksen ominaisuuksista voidaan päätellä sekä kuinka hyvä valinta Python ja PuLP ovat työvuorojen optimointiin.

## <span id="page-5-0"></span>2 Lineaarinen optimointi

Lineaarisella optimoinnilla tarkoitetaan matemaattisia malleja, joilla voidaan optimoida lineaarisen funktion arvoa rajoitefunktioista koostuvan joukon puitteissa (Tang [1999,](#page-21-0) s. 1; Borne ym. [2013,](#page-20-1) s. 1). Sen yleisiä sovelluksia ovat liiketalouden voittojen maksimointi sekä energiankulutuksen tai kulujen minimointi. Dantzig [\(2016,](#page-20-2) s. 1) kertoo, että lineaarinen optimointi sai alkunsa toisen maailmansodan aikana, kun monet valtiot halusivat optimoida muun muassa sotilasoperaatioiden, viljelyn ja laivareittien suunnittelua. Sodan jälkeen esitettiin ensimmäiset optimointitehtävien matemaattiset mallinnustavat ja simplex-algoritmi niiden ratkaisemiseen (Dantzig [2016,](#page-20-2) s. 1).

Lineaarinen optimointimalli muodostuu lineaarisesta tavoitefunktiosta ja joukosta lineaarisia rajoitteita. Tarkoituksena on optimoida tavoitefunktion arvo niin, että kaikki rajoitteet täyttyvät (Miller [2017,](#page-20-3) s. 47; Borne ym. [2013,](#page-20-1) s. 1). Dantzig [\(2016\)](#page-20-2) huomauttaa, että tosielämän ilmiön voi harvoin tarkasti muotoilla matemaattiseksi malliksi. Esimerkiksi hän kertoo ruoka-aineiden ravintopitoisuudet, jotka vaihtelevat tosielämässä jatkuvasti. Mallin luojan vastuulle jää yksinkertaistaa tai jättää mallin ulkopuolelle liian monimutkaiset tosielämän ilmiöt (Dantzig [2016,](#page-20-2) s. 7).

Borne, Popescu, Filip ja Stefanoiu [\(2013,](#page-20-1) s. 1-3), Tang [\(1999,](#page-21-0) s. 1-2) sekä Brucker ja Knust [\(2012,](#page-20-4) s. 44) määrittelevät lineaarisen optimointimallin muodon seuraavasti:

<span id="page-5-1"></span>
$$
\begin{cases}\n\min. & z = c^T x \\
\text{s.e.} & Ax \ge b \\
& x \ge 0\n\end{cases}
$$
\n(2.1)

Ensimmäisellä rivillä on tavoitefunktio  $z = c^T x$ , jonka arvoa  $z \in \mathbb{R}$  halutaan tässä tapauksessa minimoida. Vektori *x* ∈ R *<sup>n</sup>* koostuu tehtävän päätösmuuttujista, joille etsitään optimaalisia arvoja. Vektori *c* ∈ R *<sup>n</sup>* on vakiovektori, jonka alkiot painottavat päätösmuuttujia. Päätösmuuttujien arvoja rajoittavat tehtävän rajoitteet eli epäyhtälöt *Ax* ≥ *b* (Borne ym. [2013,](#page-20-1) s. 1-3; Tang [1999,](#page-21-0) s. 1-2). Lisäksi päätösmuuttujilla on usein epänegatiivisuusrajoite. Esimerkiksi hyödykkeiden tuotantomäärät eivät voi olla negatiivisia (Tang [1999,](#page-21-0) s. 2). Muodostettu tehtävä ratkaistaan esimerkiksi simplex-algoritmilla. Tässä tutkielmassa ei kuitenkaan tutkita ratkaisijoiden toimintaa, joten simplexiä ei käydä läpi tarkemmin.

Optimointimallin rajoitteet saadaan esitettyä epäyhtälöiden sijaan yhtälöinä, kun lisätään rajoitefunktioihin puute- tai ylijäämämuuttujia (Dantzig [2016,](#page-20-2) s. 60). Kun mallin [2.1](#page-5-1) rajoitefunktioihin lisätään ylijäämämuuttujat *s*, rajoitteet saavat muodon *Ax*−*s* = *b*. Millerin [\(2017\)](#page-20-3) mukaan puutemuuttujien käyttö ei kuitenkaan ole aina tarpeellista, ja siitä voi olla jopa haittaa. Jos rajoitteita on paljon, ohjelman suoritusaika voi pidentyä merkittävästi muuttujien suuren määrän takia (Miller [2017,](#page-20-3) s. 73-74).

Monissa optimointitehtävissä vaaditaan, että osa päätösmuuttujista saa vain diskreettejä, kuten kokonaisluku- tai binääriarvoja (Tang [1999,](#page-21-0) s. 75). Tuotannon aikataulutusongelmat, joissa tuotteita on varastoitava kuljetusten välillä ovat hyvä esimerkki diskreettien muuttujien tarpeellisuudesta (Westerlund ym. [2007\)](#page-21-1). Lisäksi on tehokasta käyttää binäärisiä päätösmuuttujia määrittämään, suoritetaanko jokin operaatio vai ei. Kun jatkuvia ja diskreettejä päätösmuuttujia käytetään samanaikaisesti, puhutaan sekalukuoptimoinnista (Tang [1999,](#page-21-0) s. 77-79).

Millerin [\(2017\)](#page-20-3) määritelmän mukaan monitavoiteoptimointissa optimoidaan montaa tavoitefunktiota kerralla. Tehtävän ratkaisemiseksi määritellään tavallisesti funktioille epänegatiiviset painot  $w_1, \ldots, w_n$  siten, että  $\sum_{i=1}^n w_i = 1$ . Painot lisätään mallin [2.1](#page-5-1) mukaisiin tavoitefunktioihin, jolloin saadaan funktio  $w_1 c_1^T x + \cdots + w_n c_n^T x$ . Kun painot ja vektorit  $c_1, \ldots, c_n$ esitetään lineaarikombinaationa  $c_w = w_1c_1 + \cdots + w_nc_n$ , voidaan tavoitefunktio palauttaa tavallisen lineaarisen optimointitehtävän mukaiseksi muotoon *c<sup>w</sup> T x* (Miller [2017,](#page-20-3) s. 153-154). Malli [2.1](#page-5-1) monitavoitteiseksi kokonaislukutehtäväksi muutettuna olisi siten seuraavanlainen:

<span id="page-6-0"></span>
$$
\begin{cases}\n\min. & z = c_w^T x \\
\text{s.e.} & Ax \ge b \\
x \in \mathbb{Z}^n\n\end{cases}
$$
\n(2.2)

Monitavoitteisen tehtävän painot määritellään ja priorisoidaan sen perusteella, mitkä alkuperäisistä tavoitefunktioista ovat päätöksentekijälle tärkeimpiä (Miller [2017,](#page-20-3) s. 154). Kun painot on määritelty, lopullinen tavoitefunktio on tavoitellussa muodossa ja rajoitteet pysyvät ennallaan. Lopuksi rajoitetaan päätösmuuttujien arvot positiivisiin kokonaislukuihin. Malli [2.2](#page-6-0) sisältää lopulta malliin [2.1](#page-5-1) nähden vain ylimääräisen kokonaislukurajoitteen, mutta on muuten samassa muodossa. Näin malli voidaan ratkaista lineaarisella ratkaisijalla.

## <span id="page-7-0"></span>3 Työvuorojen optimointi

Työvuorojen aikataulutus on hyödyllistä automatisoida. Dantzig [\(2016\)](#page-20-2) toteaa, että tehtävien automatisointi helpottaa ihmisen taakkaa ja voi olla suureksi avuksi päätösten tekemisessä. Labidi, Mrad, Gharb ja Louly [\(2014\)](#page-20-5) esittävät automatisoitua ratkaisua ongelmaansa tulosten parantamiseksi. Aikataulutuksen automatisoinnista ja optimoinnista voi siis olla hyötyä sekä ajankäytön että tulosten suhteen.

Labidin ym. [\(2014\)](#page-20-5) mukaan työvuorojen optimointi voidaan tavallisesti toteuttaa lineaarisena optimointitehtävänä. Työvuoro-optimoinnille on löydetty sovelluksia monilla aloilla, kuten sairaaloissa tai lentokentillä (Labidi ym. [2014\)](#page-20-5). Optimointimallit ovat kuitenkin monesti monimutkaisia ja vaikeita muodostaa esimerkiksi osa-aikatyön, useamman sijainnin tai laissa säädettyjen rajoitteiden vuoksi (Shahnazari-Shahrezaei, Tavakkoli-Moghaddam ja Kazemipoor [2013;](#page-21-2) Soukour ym. [2012;](#page-21-3) Mohan [2008\)](#page-20-6).

Kun otetaan sekä työnantajan että -tekijöiden mieltymykset huomioon työvuorolistan laatimisessa, työn tuottavuus paranee (Shahnazari-Shahrezaei, Tavakkoli-Moghaddam ja Kazemipoor [2013\)](#page-21-2). Myös Labidin ym. [\(2014\)](#page-20-5) määritelmän mukaan hyvä työvuoroaikataulutus muun muassa tasapainottaa osapuolten toiveita. He esittävät mallia, joka tuottaa käsin aikataulutettuja parempia työvuorolistoja. Lisäksi ratkaisu saavutetaan huomattavasti käsin tehtävää nopeammin (Labidi ym. [2014\)](#page-20-5). Molemmat lähteet ovat yhtä mieltä siitä, että työntekijöiden toiveita huomioonottava työvuorojen aikataulutus on myös yritykselle hyväksi.

Osa-aikaisten työntekijöiden mieltymykset tulisi siis huomioida optimointimallin suunnittelussa. Mohanin [\(2008\)](#page-20-6) mukaan suurin osa tutkimuksesta keskittyy kokoaikaisten työntekijöiden aikatauluoptimointiin. Myös osa-aikatöitä koskevasta tutkimuksesta merkittävä osa on suunniteltu minimoimaan osa-aikatyöntekijöiden määrä eikä tutkimuksissa välttämättä oteta riittävästi huomioon työntekijöiden omia toiveita (Mohan [2008\)](#page-20-6). Työntekijöiden saatavuus voi lisäksi vaihdella ajanjaksojen välillä huomattavasti (Glover ja McMillan [1986\)](#page-20-7). Mohan [\(2008\)](#page-20-6) painottaa, että vaihtelu on erityisen suurta osa-aikaisilla työntekijöillä. Optimointimallia suunnitellessa on siis otettava saatavuusrajoitteet tarkasti huomioon ja varmistettava mallin soveltuvuus osa-aikaisille työntekijöille.

## <span id="page-8-0"></span>4 Python ja PuLP

Python on suosittu, luettavuuteen keskittyvä ohjelmointikieli. Pythonin syntaksi on selkeä ja kieli on helppo oppia. Se korostaa ylläpidettävyyttä ja yksinkertaista, oliopohjaista lähestymistapaa (Mitchell, O'Sullivan ja Dunning [2011\)](#page-20-8). Pythonia ei siksi selitetä tai tarkastella tässä tutkielmassa syvemmin. Tutkielmassa käytetään Pythonin versiota 3.8.

Optimointimallin ohjelmointiin on valittu tässä tutkielmassa Python-kielen kirjasto PuLP, josta käytetään versiota 2.4. Mitchellin, O'Sullivanin ja Dunningin [\(2011\)](#page-20-8) mukaan se on täysin Pythonilla kirjoitettu avoimen lähdekoodin kirjasto. PuLP keskittyy pysymään lähellä Pythonin syntaksia ja konventioita. Ohjelmoitu malli muistuttaa matemaattista kaavaa erittäin paljon, ja Pythonin syntaksista poikkeavaa toiminnallisuutta on vältetty mahdollisuuksien mukaan. Syntaksin yksinkertaisuuden varmistamiseksi PuLP on luotu tukemaan vain lineaarisia- ja sekalukuoptimointimalleja. Epälineaaristen mallien tukemisen olisi katsottu monimutkaistavan kirjastoa liikaa (Mitchell, O'Sullivan ja Dunning [2011\)](#page-20-8).

PuLP ei anna käyttäjänsä luoda täysin abstrakteja optimointitehtäviä. Abstrakteilla tehtävillä tarkoitetaan malleja, joiden komponentteja ei ole etukäteen määritelty. Vaikka Mitchell ym. [\(2011\)](#page-20-8) arvioivat tämän teoriassa rajoittavan käyttäjää, he pitävät Pythonia ratkaisuna ongelmaan. Monimutkaisten mallien ohjelmointi PuLP-kirjastolla on mahdollista Pythonin ominaisuuksien avulla, joten PuLP:in ei tarvitse erikseen sallia abstrakteja optimointimalleja (Mitchell, O'Sullivan ja Dunning [2011\)](#page-20-8). Esimerkkinä Mitchell ym. [\(2011\)](#page-20-8) mainitsevat mahdollisuuden korvata muuttuja funktiolla, jonka paluuarvoa lopulta käytetään ohjelman suorituksen aikana. Tämä mahdollistaa siten käytännössä abstraktien mallien muodostamisen (Mitchell, O'Sullivan ja Dunning [2011\)](#page-20-8).

Sekä Python että PuLP ovat Mitchellin ym. [\(2011\)](#page-20-8) mukaan erittäin sallivasti lisensoituja. PuLP on myös käytettävissä erittäin laajasti, koska Python toimii monella alustalla, ja molemmat työkalut ovat ilmaisia. PuLP on rakennettu ylimääräisiä riippuvuuksia välttäen, jotta pelkkä Python-tulkki riittäisi kirjaston käyttöön (Mitchell, O'Sullivan ja Dunning [2011\)](#page-20-8). Python ja PuLP ovat siten monipuolisuutensa ja helppolukuisuutensa vuoksi hyvä vaihtoehto tutkielman toteutuksessa käytettäväksi teknologiaksi.

PuLP on valittu tämän tutkielman teknologiaksi myös laajennettavuutensa ansiosta. Se sisältää valmiiksi sisäänrakennettuja ratkaisijoita ja uusien integroiminen on tehty käyttäjälle helpoksi (Mitchell, O'Sullivan ja Dunning [2011\)](#page-20-8). Kirjaston avulla ohjelmoitu optimointimalli on helposti ylläpidettävä Pythonin tyylikonventioiden (Mitchell, O'Sullivan ja Dunning [2011\)](#page-20-8) ja matemaattista mallia muistuttavan esitystapansa ansiosta.

Seuraavaksi esitellään mallin [2.1](#page-5-1) mukainen kahden päätösmuuttujan esimerkkiohjelma:

```
1 from pulp import *
2
3 # Luodaan tehtävä ja muuttujat
4 problem = LpProblem(name='ExampleProblem', sense=LpMinimize)
  x1 = LpVariable('x1', lowBound=0)6 \times 2 = \text{Lov}ariable('x2', lowBound=0)
\overline{7}8 # Lisätään tavoitefunktio ja kaksi rajoitetta
9 problem += 5 \times x1 + 2 \times x210 problem += x1 + 2 * x2 >= 1311 problem += 5 \times x1 + x2 >= 3012
13 # Ratkaistaan tehtävä
14 problem.solve()
15
16 # Tavoitefunktion ja päätösmuuttujien arvot nähdään
17 # niiden ominaisuuksista
18 print('z =', value(problem.object))
19 print(f'{x1.name}={x1.varValue}, {x2.name}={x2.varValue}')
```
Nähdään, että rivit 9-11 muistuttavat ulkoasultaan mallin [2.1](#page-5-1) tavoitefunktiota ja rajoitteita. Ohjelmakoodin mallia vastaavat komponentit ovat tällöin  $c = (5 \ 2)$ ,  $x = (x1 \ x2)$ ,  $A =$  $\left(\frac{1}{5}\frac{2}{1}\right)$  ja  $b = (13 \ 30)$ . Epänegatiivisuusrajoitteet on lisätty muuttujien määritelmissä riveillä 5-6. Monipuolisempien ohjelmien tavoitteet ja rajoitteet voivat kuitenkin olla dynaamisesti ajon aikana täytettyjä listoja, eivätkä silloin täysin vastaa matemaattista esitystapaa edellisen esimerkin mukaan.

## <span id="page-10-1"></span><span id="page-10-0"></span>5 Toteutus

#### 5.1 Ohjelman vaatimukset

Hyvän optimointimallin piirteitä kuvaillaan kirjallisuudessa monin tavoin. Glover ja Mc-Millan [\(1986\)](#page-20-7) huomauttavat, että työntekijöiden taidot ja ominaisuudet muuttuvat, joten ohjelman täytyy sallia työntekijän ominaisuuksien muokkaaminen jälkikäteen. Tavoite saavutetaan, kun ohjelman tietorakenteet suunnitellaan niin, että työntekijöiden muokkaaminen, lisääminen ja poistaminen on helppoa. Ohjelmakoodi kykenee myös luomaan satunnaisen joukon työntekijöitä tarvittaessa, joten tämän tutkielman kannalta on tarpeetonta toteuttaa työntekijöiden tallentaminen kiintolevylle.

Labidi ym. [\(2014\)](#page-20-5) saavuttavat mallissaan vähemmän aikataulutettua ylityötä käsin tehtyyn aikatauluun nähden ja ylityö on jaettu tasaisemmin työntekijöiden välillä. Heidän mallinsa ei myöskään tuota yli viiden työpäivän jaksoja kenellekään työntekijöistä, joten työntekijöiden tyytyväisyys pysyy hyvänä. Heidän tavoitteensa suhteen malli tuottaa käsin tehtyjä aikatauluja parempia ratkaisuja. Soukour, Devendeville, Lucet ja Moukrim [\(2012\)](#page-21-3) arvioivat mallinsa laatua monilla kriteereillä, joista eräitä tärkeimpiä ovat palkkakustannukset ja työntekijöiden tyytyväisyys. Myös tämän tutkielman ohjelmassa pyritään saavuttamaan korkea työntekijöiden tyytyväisyys nostamatta palkkakustannuksia liikaa.

Toteutus pyritään pitämään laadukkaana myös ohjelmoinnin näkökulmasta. Tutkielman ohjelmakoodi kirjoitetaan englanniksi Python-kielen käytäntöjen mukaisesti ("PEP 8 – Style Guide for Python Code" [2001\)](#page-21-4). Tutkielman muotoilun takia liitteenä [A](#page-22-0) olevan ohjelmalistauksen rivien pituus ei voi olla yli 73 merkkiä. Lisäksi otetaan huomioon Mitchellin ym. [\(2011\)](#page-20-8) mainitsema laajennettavuus ja ylläpidettävyys. Ohjelmakoodin toteutus pyritään pitämään helppona sisällyttää esimerkiksi graafiseen käyttöliittymään tai muuhun ohjelmistokokonaisuuteen. PuLP-kirjaston tavoin Pythonin standardikirjaston ulkopuolisia kirjastoja ei käytetä ohjelman siirrettävyyden parantamiseksi.

#### <span id="page-11-0"></span>5.2 Ohjelman ominaisuudet

Ohjelmakoodi on kehitetty ratkaisemaan aikataulutusongelma, jolla on seuraavat ominaisuudet:

- Työntekijät ovat joko osa- tai kokoaikaisia.
- Työntekijät tekevät enintään yhden työvuoron päivässä.
- Työntekijät määrätään työvuoroon enintään seitsemänä päivänä peräkkäin.
- Työntekijöillä on vaihtelevat vähimmäis- ja enimmäismäärät viikoittaisia työtunteja.
- Työntekijöillä on vaihteleva enimmäismäärä viikoittaisia työvuoroja.
- Työntekijöille on varmistettava kaksi peräkkäistä vapaapäivää perjantain ja sunnuntain väliltä riittävän usein.
- Työntekijät voivat lisätä poissaoloja tai mieltymyksiä, jotka otetaan aikataulutuksessa huomioon.
- Työntekijöillä voi olla ominaisuuksia, jotka vaikuttavat aikataulutukseen.
- Työpaikalla on oltava jatkuvasti vähintään ennalta määrätty määrä työntekijöitä.

Tavoitteiden saavuttamiseksi ohjelmassa jaetaan Gloverin ja McMillanin [\(1986\)](#page-20-7) mallista hieman poiketen työpäivä puolen tunnin mittaisiin jaksoihin. Lisäksi jokaiselle työntekijälle luodaan mahdollisten työvuorojen joukko (Glover ja McMillan [1986,](#page-20-7) s. 570). Tämän tutkielman tapauksessa työvuorojen joukko ei sisällä vuoroja, joiden aikana työntekijä on poissaolevana. Jokaista mahdollista työvuoroa vastaa päätösmuuttuja, joka saa kokonaislukuarvon nolla tai yksi. Työntekijä määrätään niihin työvuoroihin, joita vastaavat päätösmuuttujat saavat arvon yksi. Työntekijöille lisätään viikoittaiset vähimmäis- ja enimmäistyötunnit, työvuorojen enimmäismäärä ja muut edellä mainittuja ominaisuuksia vastaavat rajoitteet.

Monitavoitemallin tavoitefunktio muodostetaan Millerin [\(2017,](#page-20-3) s. 154) määritelmän mukaan yksittäisten tavoitefunktioiden painotettuna summana. Labidi ym. [\(2014\)](#page-20-5), Mohan [\(2008\)](#page-20-6) ja Soukour ym. [\(2012\)](#page-21-3) käyttävät monitavoitteisia optimointimalleja, joissa painotetuilla tavoitefunktioilla maksimoidaan työntekijöiden tyytyväisyys ja minimoidaan ylimääräisten työtuntien määrä. Tämän tutkielman mallin tavoitefunktioilla maksimoidaan samoin työntekijöiden tyytyväisyys ja minimoidaan ylimääräiset työntekijät työpaikalla. Tavoitefunktioihin ei kuitenkaan tarvitse lisätä työntekijöiden merkitsemiä poissaoloja, koska poissaoloja vastaavia työvuoroja ei lisätä päätösmuuttujiin.

Ongelman luonteen vuoksi päätösmuuttujat rajoitetaan kokonaislukuarvoisiksi. Lisäksi suurin osa päätösmuuttujista on binäärilukurajoitteisia, mikä osaltaan helpottaa päätösmuuttujien kytkemistä toisiinsa lineaaristen rajoitteiden avulla. Bisschop [\(2021\)](#page-20-9) esittelee tilanteen, jossa binäärimuuttuja asetetaan saamaan kahden muun binäärimuuttujan tulon arvo. Hän käyttää esimerkissään neljää lineaarista rajoitetta (Bisschop [2021,](#page-20-9) s. 84). Tämä vastaa loogista "ja" -operaatiota. Esimerkistä saadaan helposti johdettua myös looginen "tai" -operaatio.

#### <span id="page-12-0"></span>5.3 Ohjelman mallinnus ja rakenne

Ohjelmassa toteutetaan työntekijöiden luomiseen, poistamiseen ja ylläpitoon tarvittavat luokat Employee ja Employees. Lisäksi toteutetaan työntekijöiden ominaisuuksien määrittelyyn Contract, PropertyFlag ja Preference -luokat. Ominaisuuksien määrittely tarkasti luokkarakenteen avulla tukee Pythonin aforismeja ("PEP 20 – The Zen of Python" [2004\)](#page-21-5) ja johtaa hyvään luettavuuteen. Lopuksi luodaan luokka Schedule, joka suorittaa varsinaisen aikataulutuksen sille annetuilla parametreilla. Tarkastellaan seuraavaksi luokan matemaattisia ominaisuuksia.

Määritellään aluksi muuttujat ja ja käytettävät lyhenteet. Kaikki päätösmuuttujat ovat kokonaislukurajoitteisia ja suurin osa lisäksi binäärirajoitteisia.

- *E*: työntekijöiden joukko
- *D*: päivien joukko
- *K*: viikkojen joukko
- *Dk* : päivien joukko viikossa *k*
- *Pd*: puolen tunnin jaksojen joukko päivänä *d*
- *Sed*: työntekijän *e* mahdollisten työvuorojen joukko päivänä *d*
- *Zedsp*: työntekijän *e* puolen tunnin jakson *p* sisältävien mahdollisten työvuorojen joukko päivänä *d*
- *oeds*: puolen tunnin jaksojen määrä vuorossa *s*
- *red p*: työntekijän *d* puolen tunnin jaksolle *p* merkitty mieltymyskerroin, missä suurempi kerroin on huonommin sopiva vuoro
- *xeds*: binäärinen päätösmuuttuja, jonka ollessa 1 työntekijä *e* määrätään päivän *d* työvuoroon *s*
- *xedsp*: niiden muuttujien *xeds* joukko, joita vastaavat työvuorot sisältävät puolen tunnin jakson *p*
- $x_{eds}^o$ : sisältää päivän *d* ensimmäisen puolen tunnin jakson sisältävät työvuorot *s* niiltä työntekijöiltä *e*, jotka voivat avata liikkeen
- *x c eds*: sisältää päivän *d* viimeisen puolen tunnin jakson sisältävät työvuorot *s* niiltä työntekijöiltä *e*, jotka voivat sulkea liikkeen
- *yd p*: päätösmuuttuja, joka esittää ylimääräisten työntekijöiden määrää työpaikalla päivän *d* puolituntisjaksona *p*
- *fed*: binäärinen päätösmuuttuja, jonka ollessa 1 työntekijällä *e* on vapaapäivä päivänä *d*
- *ged*: binäärinen päätösmuuttuja, jonka ollessa 1 työntekijällä *e* on vapaapäivä päivinä *d* ja  $d+1$
- *g p ek*: *g*, joka koskee viikon *k* perjantaita ja lauantaita
- *g l ek*: *g*, joka koskee viikon *k* lauantaita ja sunnuntaita
- *g r ek*: *g*, joka koskee satunnaista muuttujaa *ged* viikolla *k*
- *hek*: binäärinen päätösmuuttuja, jonka ollessa 1 työntekijällä on kaksi peräkkäistä vapaapäivää perjantain ja sunnuntain välillä aikataulutettavan ajanjakson viikolla *k*
- $H_e^{\nu}$ : jokainen  $h_e^{\nu}$  sisältää ne indeksit *k*, joita vastaavista muuttujista  $h_{ek}$  osan on saatava arvo 1
- $h_e^m$ : määrittää, kuinka monen  $h_e^v$  sisältämän muuttujan  $h_{ek}$  on saatava arvo 1
- *le*: työntekijän *e* viikoittaisten puolen tunnin jaksojen vähimmäismäärä
- *ue*: työntekijän *e* viikoittaisten puolen tunnin jaksojen enimmäismäärä
- *me*: työntekijän *e* viikoittaisten työvuorojen enimmäismäärä
- *qe*: työntekijän *e* meneillään oleva yhtäjaksoisten työpäivien määrä
- *vd p*: käynnissä olevien työvuorojen vähimmäismäärä päivän *d* puolen tunnin jaksona *p*
	- *t*: yhtäjaksoisten työpäivien enimmäismäärä
- *wc*: tavoitefunktion *c* painokerroin

Edellä luetellut muuttujat luodaan, jotta kaikki alaluvun [5.2](#page-11-0) ominaisuudet voidaan ottaa huomioon. Ohjelmakoodissa päätösmuuttujien luominen tapahtuu kahden tai useamman sisäkkäisen silmukan sisällä. Silmukoissa luodaan PuLP-kirjaston LpVariable-luokasta päätösmuuttujaoliot, jotka lisätään sopivaan tietorakenteeseen.

Seuraavaksi määritellään tavoitefunktiot, joita painotetaan kertoimilla *w*1,...,*w*4. Tavoitefunktiot *c*<sup>1</sup> ja *c*<sup>2</sup> minimoivat työntekijöiden mieltymysten vastaisesti määrättyjen työvuorojen määrää ja ylimääräisten työntekijöiden määrää työpaikalla. Tavoitefunktiot *c*<sup>3</sup> ja *c*<sup>4</sup> saavat negatiivisia arvoja ja siten maksimoivat peräkkäisten vapaapäivien ja vapaiden viikonloppujen määrää, jotta työntekijöiden vapaat olisivat tasaisempia ja yhtäjaksoisempia. Esitellään tavoitefunktiot ja lopuksi niiden kaavan [2.2](#page-6-0) mukainen summa *ctot*:

$$
c_1 = w_1 \sum_{i=1}^{e} \sum_{j=1}^{d} \sum_{k=1}^{s} r_{ijk} x_{ijk}
$$
  
\n
$$
c_2 = w_2 \sum_{i=1}^{d} \sum_{j=1}^{p} y_{ij}
$$
  
\n
$$
c_3 = -w_3 \sum_{i=1}^{e} \sum_{j=1}^{k} g'_{ij}
$$
  
\n
$$
c_4 = -w_4 \sum_{i=1}^{e} \sum_{j=1}^{k} h_{ij}
$$
  
\n
$$
c_{tot} = \sum_{i=1}^{4} c_i
$$

Tavoitefunktioiden osalta luvun [5.1](#page-10-1) vaatimukset on toteutettu, eli halutut seikat on otettu huomioon jossakin tavoitteessa. Päätöksentekijän vastuulle jää asettaa sopivat painokertoimet kullekin tavoitefunktiolle.

<span id="page-14-0"></span>Lopuksi luodaan optimointimallin rajoitteet:

<span id="page-14-4"></span><span id="page-14-3"></span><span id="page-14-2"></span><span id="page-14-1"></span>1. 
$$
\sum_{i=1}^{e} \sum_{j=1}^{s} x_{idjp} - y_{ip} = v_{ip}
$$
, kaikille *d* ja *p*  
\n2. 
$$
\sum_{i=1}^{e} \sum_{j=1}^{s} x_{idj}^{o} \ge 1
$$
, kaikille *d*  
\n3. 
$$
\sum_{i=1}^{e} \sum_{j=1}^{s} x_{idj}^{c} \ge 1
$$
, kaikille *d*  
\n4. 
$$
\sum_{i=1}^{s} x_{edi} + f_{ed} = 1
$$
, kaikille *e* ja *d*  
\n5. 
$$
\sum_{i=1}^{d_k} \sum_{j=1}^{s} o_{eij} x_{eij} \ge l_e
$$
, kaikille *e* ja viikoille *k*

<span id="page-15-2"></span><span id="page-15-1"></span><span id="page-15-0"></span>\n- \n 6. 
$$
\sum_{i=1}^{d_k} \sum_{j=1}^{s} o_{eij} x_{eij} \leq u_e
$$
, kaikille *e* ja viikoille *k*\n
\n- \n 7. 
$$
\sum_{i=1}^{d_k} \sum_{j=1}^{s} x_{eij} \leq m_e
$$
, kaikille *e* ja viikoille *k*\n
\n- \n 8. 
$$
\sum_{i=d-t}^{d} f_{ei} \geq 1 : i \geq 1
$$
, kaikille *e* ja  $d \geq t - q_e$ \n
\n- \n 9. 
$$
g_{ed} \leq f_{ed}
$$
, kaikille *e* ja  $d_1, \ldots, d_{n-1}$ \n
\n- \n 10. 
$$
g_{ed} \leq f_{ed} + f_{e(d+1)} - 1
$$
, kaikille *e* ja  $d_1, \ldots, d_{n-1}$ \n
\n- \n 11. 
$$
g_{ed} \geq f_{ed} + f_{e(d+1)} - 1
$$
, kaikille *e* ja  $d_1, \ldots, d_{n-1}$ \n
\n- \n 12. 
$$
h_{ek} \geq g_{ek}^p
$$
, kaikille *e* ja viikoille *k*\n
\n- \n 13. 
$$
h_{ek} \leq g_{ek}^l
$$
, kaikille *e* ja viikoille *k*\n
\n- \n 14. 
$$
h_{ek} \leq g_{ek}^l
$$
, kaikille *e* ja viikoille *k*\n
\n- \n 15. 
$$
\sum_{i=1}^{k} h_{ei} \geq g_{ek}^l
$$
, kaikille *e* ja viikoille *k*\n
\n- \n 16. 
$$
\sum_{j=1}^{k} h_{eh_{ei}^v} \geq h_{ei}^m
$$
, kaikille *e* ja  $h_{ei}^v : i = 1, \ldots, n$ \n
\n- \n 17. 
$$
x_{eds}, x
$$

<span id="page-15-7"></span><span id="page-15-6"></span><span id="page-15-5"></span><span id="page-15-4"></span><span id="page-15-3"></span>Rajoitteet [1](#page-14-0) varmistavat, että työpaikalla on jatkuvasti vaadittu määrä työntekijöitä ja asettavat samalla ylijäämämuuttujat *y<sub>dp</sub>*. Rajoitteet [2](#page-14-1) sekä [3](#page-14-2) takaavat, että avatessa ja sulkiessa paikalla on ainakin yksi soveltuva työntekijä. Rajoitteet [4](#page-14-3) määrittävät työntekijöille enintään yhden työvuoron päivää kohti ja asettavat samalla jäännösmuuttujan *fed*. Rajoitteet [5-](#page-14-4)[7](#page-15-0) rajoittavat työntekijöiden viikoittaisia työtunteja ja -vuoroja. Rajoitteet [8](#page-15-1) varmistavat, ettei työntekijöille määrätä liian montaa peräkkäistä työpäivää. Rajoitteet [9-](#page-15-2)[14](#page-15-3) toimivat loogisina "ja" ja "tai" -operaattoreina vapaapäivien, vapaapäiväparien ja vapaiden viikonloppujen välillä. Rajoitteet [15](#page-15-4) ja [16](#page-15-5) varmistavat, että työntekijät saavat vapaaksi tarvittavat viikonloput. Lopuksi lisätään binääri- ja kokonaislukurajoitteet rajoitteissa [17](#page-15-6)[-18.](#page-15-7)

Kaikki luvun alussa määritellyt muuttujat voidaan luoda tosielämän tilanteen mukaisiksi muuttamalla olioille annettavia parametreja. Rajoitteet on ohjelmoitu toimimaan kaikilla sellaisilla syötteillä, joilla aikataulutettavien päivien määrä on täysi viikko, eli seitsemän moninkerta. Jos epämääräisen mittaisten jaksojen aikatauluttaminen sallittaisiin, se vaatisi suuren määrän lisää muuttujia tallennettavaksi levylle suoritusten välillä. On suoraviivaisempaa rajoittaa suoritus viikon mittaisiin ajanjaksoihin.

Työntekijöitä vastaavilla Employee-olioilla on ominaisuuksia, joista osa on enimmäkseen pysyviä ja toiset muutetaan ennen ohjelman suoritusta viikkoa tai muuta aikataulutusjaksoa vastaaviksi. Employee-oliolle on annettava ainakin tunniste, nimi, työsopimuksen tyyppi ja viikottaiset vähimmäistunnit. Loput ominaisuudet voidaan jättää oletusarvoisiksi. Käytännön tilanteessa on kuitenkin syytä asettaa ainakin suurin osa ominaisuuksista vastaamaan tosielämää.

Scheduler-oliolla on myös ominaisuuksia ja parametreja, jotka vaikuttavat lopulliseen aikatauluun. Niistä Employees-olio ja työvuorovaatimuksia esittävä matriisimuotoinen tietorakenne on asetettava aikatauluoliota luotaessa. Muut ominaisuudet voidaan jättää oletusarvoisiksi tai vaihtaa tilanteeseen sopiviksi. Näitä ovat tavoitefunktioiden painot, aikataulutusjakson ensimmäinen viikonpäivä, optimointitarkkuus ja aikaraja ratkaisijalle. Optimointitarkkuus on se parhaan tunnetun ja parhaan mahdollisen tavoitefunktion arvon suhteellinen ero, jolla malli palauttaa tuloksen. Lisäksi voidaan asettaa työvuorot alkamaan eri intervalleilla. Esimerkiksi intervalli 1 tarkoittaa, että työvuorojen on mahdollista alkaa minä tahansa puolen tunnin jaksona ja 2 joka toisena.

Tutkielman ohjelmakoodi on kuitenkin vain suppein mahdollinen toteutus, jolla saavutetaan tarvittavat tietorakenteet ja olioparadigmaa noudattava, aikataulutukseen kykenevä optimointimalli. Se ei ole tarkoitettu käytettäväksi sellaisenaan, vaan liitettäväksi vähintään komentorivipohjaiseen käyttöliittymään. Tarkka ja lopullinen ohjelman toimintalogiikka riippuu siitä, millaiseen tietojärjestelmään se sisällytetään. Seuraavassa luvussa tarkastellaan, millaisia testituloksia ohjelma tämänhetkisessä muodossaan tuottaa.

## <span id="page-17-0"></span>6 Tulokset

Ohjelmalle tehtiin kaksi testisuoritusta 3,4 gigahertsin Intel<sup>®</sup> Core<sup>™</sup> i5-7500 -neliydinprosessorilla, kun käytettävisä oli 7,6 gigatavua vapaata keskusmuistia. Molemmissa suorituksissa painokertoimet olivat samat ja painottivat selkeästi eniten ylimääräisen työvoiman minimointia. Ensimmäisen testisuorituksen parametreina oli yhteensä 364 viikoittaista työtuntia työpaikan vaatimuksissa, kolmen viikon ajanjakso, vuorojen aloitusintervalli 1, optimointitarkkuus 0,1 ja 12 satunnaisesti luotua työntekijää, joiden keskimääräisten viikoittaisten työtuntien summa oli 395,5. Ratkaisijalle annettiin aikarajaksi 400 sekuntia. Toisen testisuorituksen parametreina oli yhteensä 1764 viikoittaista työtuntia vaatimuksissa, yhden viikon ajanjakso, vuorojen aloitusintervalli 1, optimointitarkkuus 0,15 ja 60 satunnaisesti luotua työntekijää, joiden keskimääräisten viikoittaisten työtuntien summa oli 1934,5. Aikarajaksi annettiin toisella testisuorituksella 1800 sekuntia.

Ensimmäinen testisuoritus tuotti työntekijöiden poissaolot huomioivan aikataulun, jossa työpaikalle määrättiin ylimääräisiä työntekijöitä yhteensä 45 tunnin ajalle. Ohjelma loi satunnaiset työntekijät, muodosti optimointimallin ja saavutti ratkaisun 4 minuutissa ja 42 sekunnissa. Työntekijöille aikataulutettiin vähimmäismäärä työtunteja ja vapaapäivät olivat usein ainakin kahden päivän peräkkäisiä jaksoja. Tulos oli työnantajan kannalta optimaalinen ja työntekijöiden kannalta sekä sallittu että toiveita huomioiva.

Toisen testisuorituksen aikataulu huomioi myös työntekijöiden toiveita, mutta työntekijöiden mieltymyksiä rikottiin usein. Työpaikalle määrättiin tällä suorituksella ylimääräisiä työntekijöitä yhteensä 75,5 tunnin ajalle ja työntekijät tekevät vähimmäismäärän työtunteja. Tulos olisi siis tasapainotettavissa paremmin asetetuilla painokertoimilla. Ohjelma loi satunnaiset työntekijät, muodosti optimointimallin ja saavutti ratkaisun 7 minuutissa ja 16 sekunnissa. Gloverin ym. [\(1986\)](#page-20-7) mukaan testisuoritusta hieman suuremman aikataulun luomiseen voi kulua käsin 8-14 tuntia. Ohjelma siis suoriutuu tehtävästä merkittävästi nopeammin tuottaen silti riittävän hyviä aikatauluja, kun parametrit valitaan hyvin.

Millerin [\(2017,](#page-20-3) s. 153) mukaan lineaarisella optimointimallilla päästään erittäin lähelle parasta mahdollista ratkaisua kohtuullisessa ajassa. Ohjelman tuottama malli minimoi ylimää-

räiset työntekijät työpaikalla, kaikille työntekijöille aikataulutettiin vähimmäismäärä tunteja ja jokaisen puolen tunnin jakson ajalle aikataulutettiin riittävän monta työntekijää. Malli myös saavutti ratkaisun huomattavasti nopeammin, kuin käsin tehtynä olisi mahdollista. Voidaan päätellä, että malli toteuttaa aikataulun osalta laadukkaan tuloksen.

Labidin ym. [\(2014\)](#page-20-5) mukaan hyvällä optimointimallilla voidaan tehdä aikataulu vaihteleville ajanjaksoille, mutta tämän tutkielman ohjelmalla voi käytännön syistä luoda aikataulun vain kaikille seitsemän päivän moninkerroille. Rajoittamaton aikataulutettavien viikkojen määrä tekee ohjelmasta kuitenkin riittävän joustavan. Vaikka ohjelmassa on ajanjaksojen suhteen pieni heikkous, ohjelman voidaan katsoa olevan riittävän laadukas myös tällä mittarilla.

Alaluvussa [5.1](#page-10-1) mainitut laadukkaan optimointimallin ominaisuudet joko saavutetaan tai niiden saavuttamiseen tarvittavien komponenttien ohjelmointi on suoraviivaista. Mallin tavoitefunktio maksimoi työntekijöiden tyytyväisyyden sekä minimoi työmäärän ylimitoitusta, joten palkkakustannukset eivät kasva liikaa. Tavoitefunktioiden painotuksilla voidaan muokata tavoitteiden painoarvoja tarpeen mukaan, jotta lopputulokseen voidaan olla täysin tyytyväisiä.

## <span id="page-19-0"></span>7 Yhteenveto

Ohjelmakoodin ominaisuuksista ja tuloksista nähdään, että Python ja PuLP sopivat työvuoroaikataulutuksen automatisointiin ja optimointiin käytettäviksi teknologioiksi hyvin. Python antaa paljon vapauksia ohjelmakoodin laajentamiseen. Jos esimerkiksi halutaan alustariippumaton ohjelmisto, tutkielman ohjelmakoodia voidaan laajentaa alustariippumattomilla ratkaisuilla.

Tutkielman toteutus noudattaa kirjallisuudessa mainittuja laadukkaan mallin piirteitä ja päätyy kohtuullisessa ajassa hyvään lopputulokseen. Ohjelma on skaalautuva, mutta skaalautuvuuteen vaikuttaa käytettävissä oleva keskusmuistin määrä ja aikataulutukseen kuluva aika.

Mallin parametrien asettaminen voidaan nähdä heikkoutena, koska useiden minuuttien suoritusajan takia parametrien uudelleenasettaminen ja testaaminen on hidasta. Lisäksi päätösmuuttujien suuren määrän aiheuttama mahdollisuus muistin loppumiseen kuluttajatason tietokoneessa voi olla merkittävä ongelma joissain tilanteissa. Pitkien suoritusaikojen ja muistin rajallisuuden takia myös ohjelman testaus rajoittui vain kuuteenkymmeneen työntekijään.

Kuten aiemmin on todettu, ohjelma täyttää silti sille asetetut vaatimukset ja tuottaa heikkouksista huolimatta hyviä tuloksia aina, kun resursseja on tarpeeksi käytössä. Aikataulut ottavat koko- ja osa-aikaiset työntekijät huomioon ja työntekijöille aikataulutetaan usein monta peräkkäistä vapaapäivää yhden sijaan.

Python-pohjaisuus mahdollistaa ohjelman käytön monilla alustoilla erittäin helposti. Ohjelman oliopohjaisen rakenteen ansiosta se on käytettävissä sellaisenaan suuremmassa ohjelmistokokonaisuudessa. Ohjelmalle voidaan esimerkiksi luoda helposti graafinen käyttöliittymä ja tietojen tallentaminen levylle. Toteutus on siten hyödynnettävissä erittäin laajasti. Lopputuloksena voidaan todeta, että teknologiavalinta oli onnistunut ja lineaarisen kokonaislukuoptimoinnin keinoja voidaan soveltaa PuLP-kirjastolla työvuoroaikataulutuksessa helposti ja tehokkaasti.

## Lähteet

<span id="page-20-9"></span><span id="page-20-0"></span>Bisschop, Johannes. 2021. *AIMMS Optimization Modeling.* [https://manual . aimms . com/](https://manual.aimms.com/_downloads/AIMMS_modeling.pdf) [\\_downloads/AIMMS\\_modeling.pdf.](https://manual.aimms.com/_downloads/AIMMS_modeling.pdf)

<span id="page-20-1"></span>Borne, Pierre, Dumitru Popescu, Florin Gheorghe Filip ja Dan Stefanoiu. 2013. *Optimization in Engineering Sciences : Exact Methods.* Toimittanut Pierre Borne. Hoboken, N.J.: ISTE Ltd/John Wiley & Sons Inc. [https://doi.org/10.1002/9781118577899.](https://doi.org/10.1002/9781118577899)

<span id="page-20-4"></span>Brucker, Peter, ja Sigrid Knust. 2012. *Complex Job-Shop Scheduling,* 239–317. ISBN: 9783642239281. [https://doi.org/10.1007/978-3-642-23929-8\\_4.](https://doi.org/10.1007/978-3-642-23929-8_4)

<span id="page-20-2"></span>Dantzig, George. 2016. *Linear Programming and Extensions.* Princeton Landmarks in Mathematics and Physics. Princeton University Press. ISBN: 9780691059136. [https://doi.org/10.](https://doi.org/10.7249/R366) [7249/R366.](https://doi.org/10.7249/R366)

<span id="page-20-7"></span>Glover, Fred, ja Claude McMillan. 1986. "The general employee scheduling problem. An integration of MS and AI". *Computers & Operations Research* 13 (5): 563–573. ISSN: 0305- 0548. [https://doi.org/10.1016/0305-0548\(86\)90050-X.](https://doi.org/10.1016/0305-0548(86)90050-X)

<span id="page-20-5"></span>Labidi, M., M. Mrad, A. Gharbi ja M. A. Louly. 2014. "Scheduling IT staff at a Bank: A mathematical programming approach". *The Scientific World Journal* 2014. ISSN: 1537744X. [https://doi.org/10.1155/2014/768374.](https://doi.org/10.1155/2014/768374)

<span id="page-20-3"></span>Miller, Steven J. 2017. *Mathematics of Optimization: How to do Things Faster.* Pure and Applied Undergraduate Texts v.30. AMS. ISBN: 9781470441142. [http://search.ebscohost.](http://search.ebscohost.com.ezproxy.jyu.fi/login.aspx?direct=true&db=nlebk&AN=1671153&site=ehost-live) [com.ezproxy.jyu.fi/login.aspx?direct=true&db=nlebk&AN=1671153&site=ehost-live.](http://search.ebscohost.com.ezproxy.jyu.fi/login.aspx?direct=true&db=nlebk&AN=1671153&site=ehost-live)

<span id="page-20-8"></span>Mitchell, Stuart, Michael O'Sullivan ja Iain Dunning. 2011. "PuLP: A Linear Programming Toolkit for Python". *Department of Engineering Science, The University of Auckland,* [http:](http://www.optimization-online.org/DB_FILE/2011/09/3178.pdf) [//www.optimization-online.org/DB\\_FILE/2011/09/3178.pdf.](http://www.optimization-online.org/DB_FILE/2011/09/3178.pdf)

<span id="page-20-6"></span>Mohan, Srimathy. 2008. "Scheduling part-time personnel with availability restrictions and preferences to maximize employee satisfaction". *Mathematical and Computer Modelling* 48 (11-12): 1806–1813. ISSN: 08957177. [https://doi.org/10.1016/j.mcm.2007.12.027.](https://doi.org/10.1016/j.mcm.2007.12.027)

<span id="page-21-5"></span>"PEP 20 – The Zen of Python". 2004. Viitattu 26. huhtikuuta 2021. [https://www.python.org/](https://www.python.org/dev/peps/pep-0020/) [dev/peps/pep-0020/.](https://www.python.org/dev/peps/pep-0020/)

<span id="page-21-4"></span>"PEP 8 – Style Guide for Python Code". 2001. Viitattu 7. huhtikuuta 2021. [https://www.](https://www.python.org/dev/peps/pep-0008/) [python.org/dev/peps/pep-0008/.](https://www.python.org/dev/peps/pep-0008/)

<span id="page-21-2"></span>Shahnazari-Shahrezaei, Parisa, Reza Tavakkoli-Moghaddam ja Hamed Kazemipoor. 2013. "Solving a multi-objective multi-skilled manpower scheduling model by a fuzzy goal programming approach". *Applied Mathematical Modelling* 37 (7): 5424–5443. ISSN: 0307904X. [https://doi.org/10.1016/j.apm.2012.10.011.](https://doi.org/10.1016/j.apm.2012.10.011)

<span id="page-21-3"></span>Soukour, Anas Abdoul, Laure Devendeville, Corinne Lucet ja Aziz Moukrim. 2012. *Staff scheduling in airport security service,* 14:1413–1418. PART 1. IFAC. ISBN: 9783902661982. [https://doi.org/10.3182/20120523-3-RO-2023.00169.](https://doi.org/10.3182/20120523-3-RO-2023.00169)

<span id="page-21-0"></span>Tang, S L. 1999. *Linear Optimization in Applications.* Hong Kong University Press. ISBN: 9789622094833. [http://search.ebscohost.com.ezproxy.jyu.fi/login.aspx?direct=true&db=](http://search.ebscohost.com.ezproxy.jyu.fi/login.aspx?direct=true&db=nlebk&AN=321900&site=ehost-live) [nlebk&AN=321900&site=ehost-live.](http://search.ebscohost.com.ezproxy.jyu.fi/login.aspx?direct=true&db=nlebk&AN=321900&site=ehost-live)

<span id="page-21-1"></span>Westerlund, Joakim, Mattias Hästbacka, Sebastian Forssell ja Tapio Westerlund. 2007. "Mixedtime mixed-integer linear programming scheduling model". *Industrial and Engineering Chemistry Research* 46 (9): 2781–2796. ISSN: 08885885. [https://doi.org/10.1021/ie060991a.](https://doi.org/10.1021/ie060991a)

## <span id="page-22-0"></span>**Liitteet**

#### A Ohjelmalistaus

```
1 """Program to automate and optimise a workforce schedule."""
2
3
4 import sys
5 import random
6 import time
7 from math import isclose
8 from string import ascii_lowercase
9 from enum import Enum, IntFlag, auto
10 from pulp import *
11
12
13 START_TIME = time.time()
14 DEFAULT_OPTIMISATION_ACCURACY = .15
15 ID_LOWER_BOUND = 10000000
16 ID_UPPER_BOUND = 99999999
17 NUMBER OF WORKDAYS = 7
18 MAXIMUM_CONSECUTIVE_WORKDAYS = 7
19 PERIODS_PER_HOUR = 2
20 SHIFT_START_INTERVAL = 1
21 DEFAULT_SHIFT_IN_PERIODS = 8 * PERIODS_PER_HOUR
22 MINIMUM_SHIFT_IN_PERIODS = 4 \times PERIODS_PER_HOUR
23 MAXIMUM_SHIFT_IN_PERIODS = DEFAULT_SHIFT_IN_PERIODS
24 DEFAULT_WEEKLY_MAXIMUM_SHIFTS = 5
25 PREFERENCE MULTIPLIER = 4
26 DEFAULT_WEIGHTS = {'preference': .25, 'day_pairs_off': .25,
27 'weekends_off': .25, 'excess_workforce': .25}
28 WEEKDAY FRI = 429 WEEKDAY SAT = 5
30 WEEKDAY SUN = 6
31 RANDOM_CHANCES = {'absence': .05, 'preference': .06,
32 'open_and_close': .87, 'weekend': .1}
33
34
35 class Contract(Enum):
36 """Represents contract types."""
37
38 FULLTIME = 1
39 PARTTIME = 2
40
41
42 class PropertyFlag(IntFlag):
43 """Represents all special properties employees can have."""
44
45 NONE = 0
46 CAN_OPEN = auto()47 CAN_CLOSE = auto()
```

```
48 IS STUDENT = auto()
49 IS_IN_SCHOOL = auto()
50 HAS KEYS = auto()
51
52
53 class Preference(IntFlag):
54 """Represents employee preference or availability for a shift.
55
56 Undesirable flag also works as a dissatisfaction
57 factor in the objective function.
58 """"
59
60 NORMAL = 0
61 UNAVAILABLE = 1
62 UNDESIRABLE = 8
63
64
65 class Employee:
66 """Employee class with required properties.
67
68 Attributes:
69 id:70 Unique ID for every employee.
71 name:
72 A string representing the name of the employee.
73 type_of_contract:
74 An enumerator representing full-time or part-time contracts.
75 min_hours:
76 An integer defining the employee's minimum weekly hours.
77 max_hours:
78 An integer defining the employee's maximum weekly hours.
79 Defaults to match minimum hours.
80 max_shifts:
81 An integer representing the maximum amount of shifts per
82 week for the employee. Defaults to 5.
83 seniority:
84 A float representing employee's seniority. Defaults to 0.
85 special properties:
86 PropertyFlag flags for special properties the employee
87 satisfies. For example can open or close business.
88 current workday streak:
89 An integer representing the length of the streak of days the
90 employee has worked at the end of the previous schedule.
91 weekends_config:
92 A dictionary where 'single' is a list of all weekend indices
93 that the employee must be have off. The item for the key
94 'groups' is a list of lists, where the first items of the
95 innermost lists define the minimum weekends off selected from
96 the list. The rest of the items are the weekend indices that
97 belong to the group.
98 preferences:
99 A dictionary for setting special preferences for shifts.
100 Defaults to an empty dictionary.
```
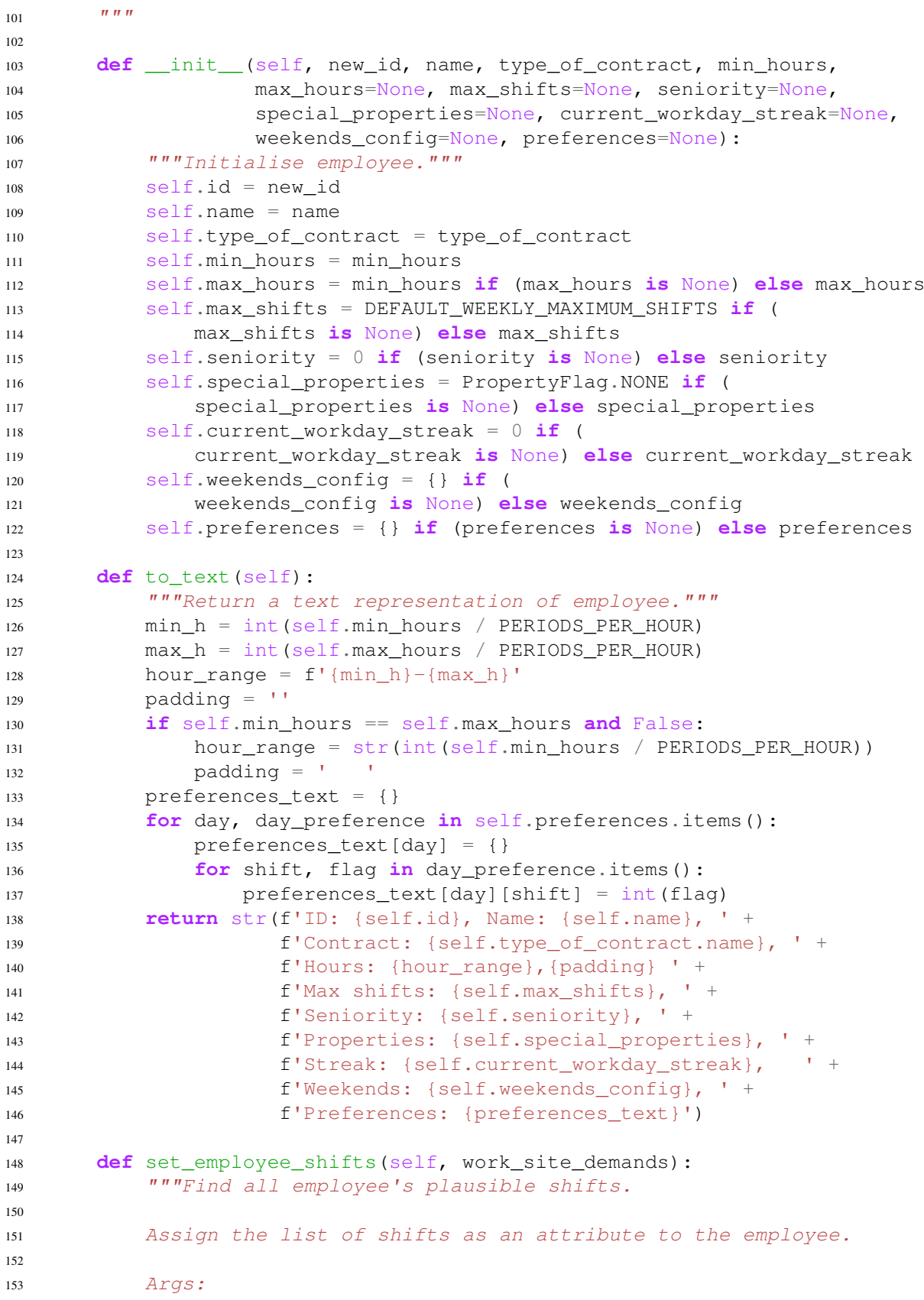

```
154 work site demands:
155 A list of tuples defining work site demands. Shifts
156 will be generated in respect to opening hours.
\frac{157}{157} \frac{1}{20} \frac{1}{20} \frac{1}{20} \frac{1}{20} \frac{1}{20} \frac{1}{20} \frac{1}{20} \frac{1}{20} \frac{1}{20} \frac{1}{20} \frac{1}{20} \frac{1}{20} \frac{1}{20} \frac{1}{20} \frac{1}{20} \frac{1}{20} \frac{1}{20} \frac{1}{20} \frac{1}{20}158 all_shifts = []
159 for day_index in range(len(work_site_demands)):
160 todays_shifts = []
161 days_preferences = None
162 try:
163 # Try to set preferences set for today.
164 days_preferences = self.preferences[day_index]
165 except KeyError:
166 pass
167 minimum_shift_length = MINIMUM_SHIFT_IN_PERIODS
168 if self.special_properties & PropertyFlag.IS_IN_SCHOOL:
169 minimum_shift_length = 2 * PERIODS_PER_HOUR
170 for shift_length in range(minimum_shift_length,
171 MAXIMUM_SHIFT_IN_PERIODS + 1):
172 workday periods = len(work site demands[day_index])
173 todays shifts += self.get possible shifts for day(
174 workday_periods, shift_length, days_preferences)
175 all shifts.append(todays shifts)
176 self.shifts = all_shifts
177
178 def get_possible_shifts_for_day(self, number_of_periods,
179 shift length=None,
180 days_preferences=None):
181 """Get all consecutive defined-length sets of periods from a
182 given set of periods.
183
184 Args:
185 number_of_periods:
186 An integer representing the number
187 of total periods on given day.
188 shift_length:
189 An integer defining the length of shift in periods.
190 days preferences:
191 Employee's preferences for today.
192193 Returns:
194 A list of possible shifts, unavailabilities factored in.
195 \blacksquare \blacksquare \blacksquare \blacksquare196 if shift_length is None:
197 shift_length = DEFAULT_SHIFT_IN_PERIODS
198 if days_preferences is None:
199 days_preferences = {}
200 possible_shifts = []
201 for i in range(0, number_of_periods - shift_length + 1,
202 SHIFT_START_INTERVAL):
203 eligible_shift = True
204 try:
205 for shift index in days preferences:
206 if (
```
 (shift index  $> = 1$ ) **and**  (shift\_index < i + shift\_length) **and** 209 (days preferences[shift\_index] == Preference.UNAVAILABLE) ) : eligible\_shift = False **except** (**AttributeError**): # Expected if preferences is not defined **# or it's an empty dictionary. pass if** eligible\_shift: shift\_as\_periods = [x **for** x **in** range(i, 219 i + shift\_length)] possible\_shifts.append(shift\_as\_periods) **return** possible\_shifts **class** Employees: """Maintains a list of employees. Capable of creating random lists for testing purposes. Attributes: list: A dictionary of current employees. Keys are employee IDs and items instances of Employee class. Named in a potentially confusing way. Might need renaming.  $\frac{1}{\pi}$   $\frac{1}{\pi}$   $\frac{1}{\pi}$  **def** \_\_init\_\_(self, employee\_list=None): """Initialise the object with an existing dictionary of employees or empty dictionary.""" self.list = {} **if** (employee\_list **is** None) **else** employee\_list **def** count(self): """Return the number of current employees.""" **return** len(self.list) **def** add(self, employee): """Add employee to dictionary. Args: employee: Employee instance to add to the dictionary. Returns: A boolean value. True if adding successful, False if not. **if not** isinstance(employee, Employee): **return** False self.list[employee.id] = employee **return** True **def** remove(self, employee):

```
260 """Remove employee from dictionary.
261
262 Args:
263 employee:
264 Employee instance to remove from dictionary.
265 \blacksquare \blacksquare \blacksquare \blacksquare266 self.list.pop(employee.id, None)
267
268 def generate_employee_id(self):
269 """Create ID for employee randomly.
270
271 Return None if no unique ID is available after a
272 pre-defined maximum amount of tries."""
273 maximum_iterations = 2500
274 for _ in range(maximum_iterations):
275 new_id = random.randint(ID_LOWER_BOUND, ID_UPPER_BOUND)
276 if not self.id_exists(new_id):
277 return new_id
278 return None
279
280 def id_exists(self, checked_id):
281 """Check if ID exists within existing employees.
282283 Args:
284 checked_id: ID whose value is checked for uniqueness.
285 \frac{1}{285} \frac{1}{285}286 for _, employee in self.list.items():
287 if checked_id == employee.id:
288 return True
289 return False
290
291 def create_dummy_employees(self, count_of_employees,
292 292 work site demands, fixed hours=False,
293 start day=0):
294 """Create a random list of employees for testing purposes.
295
296 Args:
297 count_of_employees:
298 Number of employees to be created. If None, employees are
299 created as long as needed to fulfill the total hours in
300 work site demands.
301 work_site_demands:
302 List of tuples defining future work site schedules.
303 Employee preferences are created in respect to
304 opening hours.
305 fixed hours:
306 A boolean defining if random employees will have a fixed
307 number of hours in their contracts instead of a range.
308 Defaults to False.
309 start_day:
310 Index of the weekday from where scheduling starts.
311 Affects the number of full weekends.
312 Defaults to 0 i.e. Monday.
```

```
314 Returns:
315 Boolean value. True if employees' total hours are above
316 the first week's demands.
317 \blacksquare \blacksquare \blacksquare \blacksquare318 fulfill_hours = False
319 if not count_of_employees:
320 fulfill_hours = True
321 count_of_employees = sys.maxsize
322 weeks in schedule = len(work site demands) / 7
323 total_weekly_hours = sum([sum(x) for x in work_site_demands])
324 total_weekly_hours /= weeks_in_schedule
325 employee_hours_currently = 0
326 seniors_created = 0
327 print('total needed hours:',
328 total_weekly_hours / PERIODS_PER_HOUR)
329 extras = 0
330 needed extras = 0
331 for i in range(count_of_employees):
332 new employee = self.create random employee(work site demands,
333 fixed hours,
334 start_day)
335 if new_employee is None:
336 break
337 if new_employee.seniority != 0:
338 seniors created += 1
339 self.list[new_employee.id] = new_employee
340 employee_hours_currently += (
341 (new_employee.min_hours + new_employee.max_hours) / 2)
342 # Add ~7% extra employees for more probable feasibility.
343 if i % 15 == 0:
344 needed_extras += 1
345 if extras >= needed_extras:
346 break
347 if (
348 (employee_hours_currently > total_weekly_hours) and
349 fulfill hours
350 ):
351 extras + = 1352 print('total (avg) hours :',
353 employee_hours_currently / PERIODS_PER_HOUR)
354 if not seniors_created:
355 _, random_employee = random.choice(list(self.list.items()))
356 random_employee.seniority = 1
357 return employee_hours_currently >= total_weekly_hours
358
359 def create_random_employee(self, work_site_demands,
360 fixed_hours=False, start_day=0):
361 """Create random employee and return the instance.
362
363 Args:
364 work_site_demands:
365 List of tuples defining work site schedule. Preferences
```

```
366 are created in respect to opening hours.
367 fixed hours:
368 A boolean defining if the employee will have a fixed
369 number of hours in their contract instead of a range.
370 Defaults to False.
371 start_day:
372 Index of the weekday from where scheduling starts.
373 Affects the number of full weekends.
374 Defaults to 0 i.e. Monday.
\frac{375}{100} \frac{m}{100}376 contract_type = random.choice((Contract.FULLTIME,
377 Contract.PARTTIME))
378 if contract_type == Contract.FULLTIME:
379 min_hours = 38 * PERIODS_PER_HOUR
380 max_hours = (38 if fixed_hours else 40) * PERIODS_PER_HOUR
381 else:
382 min hours = random.choice(range(15 * PERIODS PER HOUR,
383 30 * PERIODS_PER_HOUR, 2))
384 max hours = random.choice(range(min hours,
30 \times PERIODS PER HOUR, 2))
386 if fixed_hours:
387 min_hours = max_hours
388 max_shifts = None
389 if max_hours is None:
390 pass
391 elif max_hours < 20 * PERIODS_PER_HOUR:
392 max_shifts = 4
393 elif max_hours < 15 * PERIODS_PER_HOUR:
394 max_shifts = 3
395 random id = self396 if random_id is None:
397 return None
398 random_name = ''
399 for _ in range(8):
400 random_name += random.choice(ascii_lowercase)
401 random_seniority = 1 if (random.random() < .05) else 0
402 random_properties = PropertyFlag.NONE
403 if random.random() < RANDOM_CHANCES['open_and_close']:
404 random_properties += PropertyFlag.CAN_OPEN
405 random_properties += PropertyFlag.CAN_CLOSE
406 random streak = random.choice([6] + 2 \times [5] + 3 \times [4] + (407 4 \times [3] + 5 \times [2] + 6 \times [1] + 7 \times [0])408 random_weekends = {}
409 if random.random() < RANDOM_CHANCES['weekend']:
410 s = 1 if (start_day == WEEKDAY_SUN) else 0
411 weekend_range = range(int(len(work_site_demands) / 7) - s)
412 random_weekends['single'] = [random.choice(weekend_range)]
413 random_weekends['groups'] = []
414 if len(work_site_demands) / 7 > 3:
415 week_count = int(len(work_site_demands) / 7)
416 weekend_list = list(range(0, week_count))
417 slice_length = 5
418 groups = [weekend_list[i:i + slice_length] for i in (
```
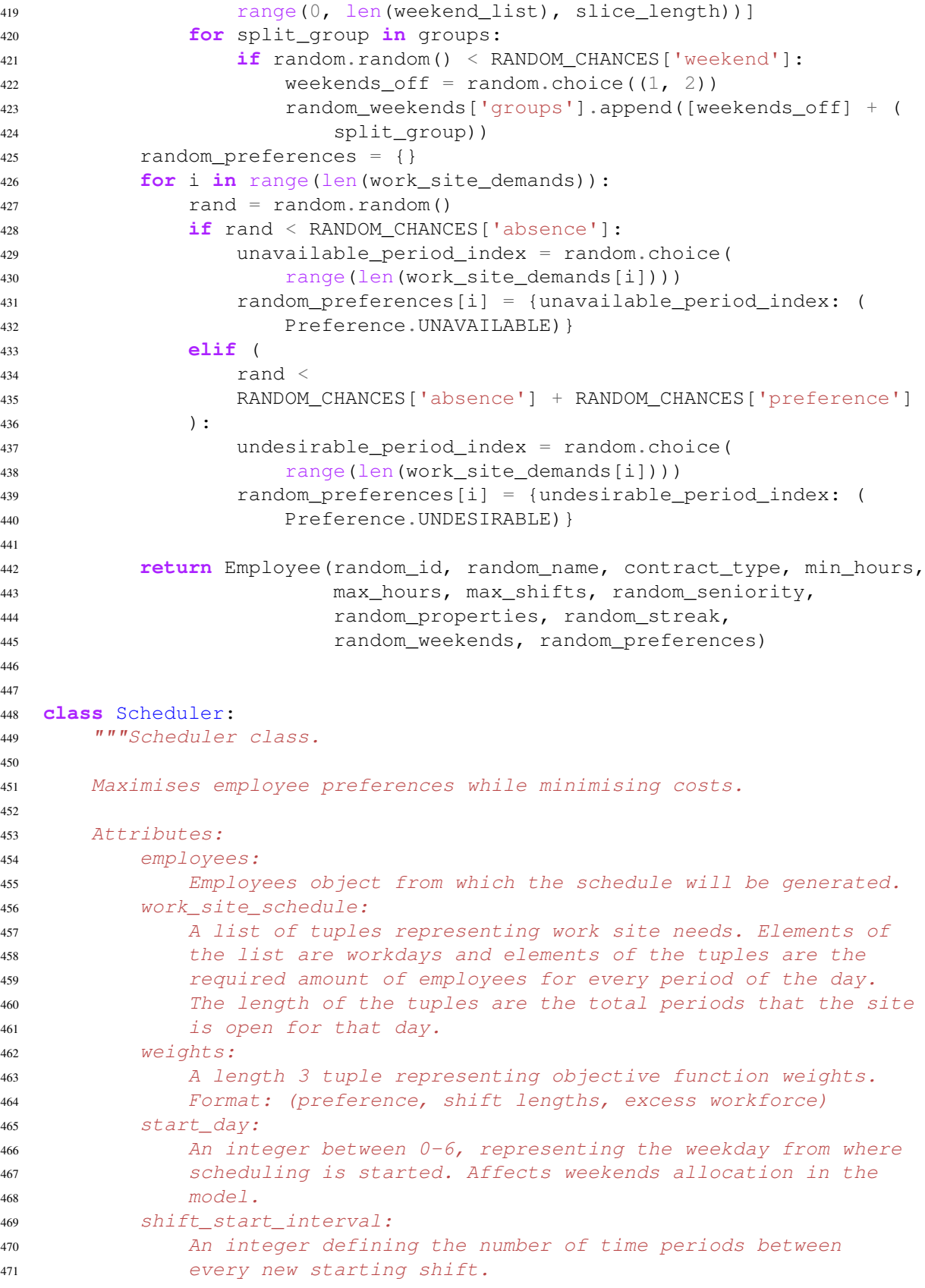

```
472 accuracy:
473 A float representing the desired solver accuracy. As soon as
474 the best known solution is within this fraction of the best
475 possible solution, the solver will return.
476 time_limit:
477 Maximum allowed running time in seconds.
478 debug:
479 A boolean to define whether to print debug messages.
480 Defaults to False
\frac{481}{\pi} \frac{1}{\pi} \frac{1}{\pi}482
483 def __init__(self, employees, work_site_demands, weights=None,
484 start_day=None, shift_start_interval=None,
485 accuracy=None, time_limit=None, debug=False):
486 """Initialise scheduler with list of employees."""
487 self.employees = employees
488 self.work site demands = work site demands
489 self.workday count = len(work site demands)
490 self.workdays_period_demand = [(
491 len(all_periods_needs)) for all_periods_needs in (
492 work site demands)]
493 self.weights = weights
494 if (weights is None) or not isclose(sum(weights.values()), 1):
495 print('No objective weights provided or their sum is not 1.',
496 'Using defaults.')
497 self.weights = DEFAULT WEIGHTS
498 self.start_day = start_day if start_day else 0
499 self.shift_start_interval = SHIFT_START_INTERVAL if (
500 shift_start_interval is None) else shift_start_interval
501 self.accuracy = accuracy if accuracy else (
502 DEFAULT_OPTIMISATION_ACCURACY)
503 self.time_limit = time_limit
504 self.debug = debug
505 [print(x.to_text()) for _, x in self.employees.list.items()]
506
507 def run(self, time_limit=None):
508 """Create LP problem from employees.
509
510 Solve the created problem and return a schedule.
511
512 Args:
513 time_limit:
514 Optional time limit in seconds. This overrides
515 the time limit property for this run.
516 H \cdot H \cdot H517 print('workdays:', self.workday_count)
518 decision_variables = self.create_lp_problem()
519 if not time_limit:
520 time_limit = self.time_limit
521 self.problem.solve(PULP_CBC_CMD(gapRel=self.accuracy,
522 timeLimit=time_limit))
523 print(f'Solved in {time.time() - START_TIME}s')
524 self.print_results(decision_variables, self.workday_count / 7,
```
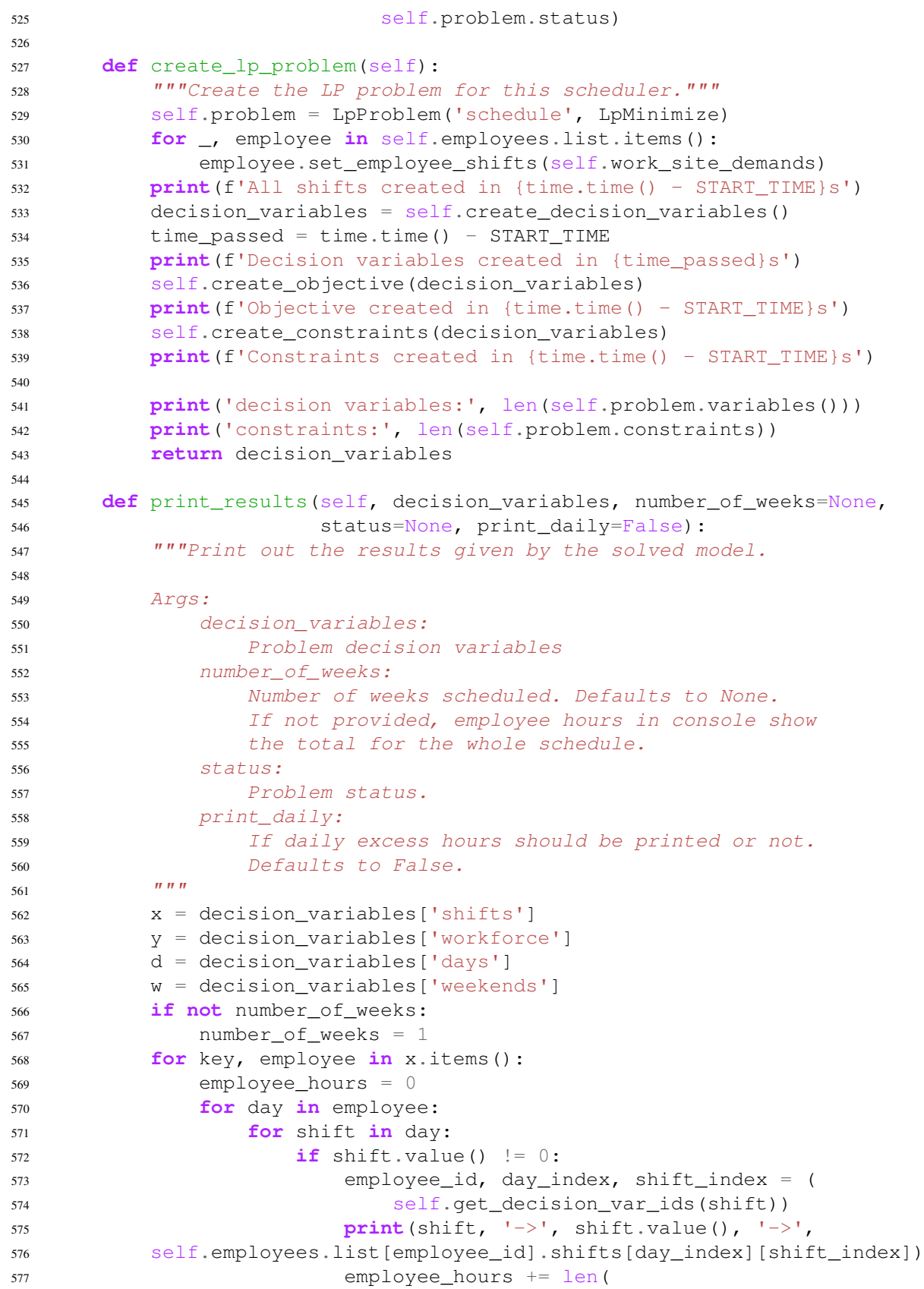

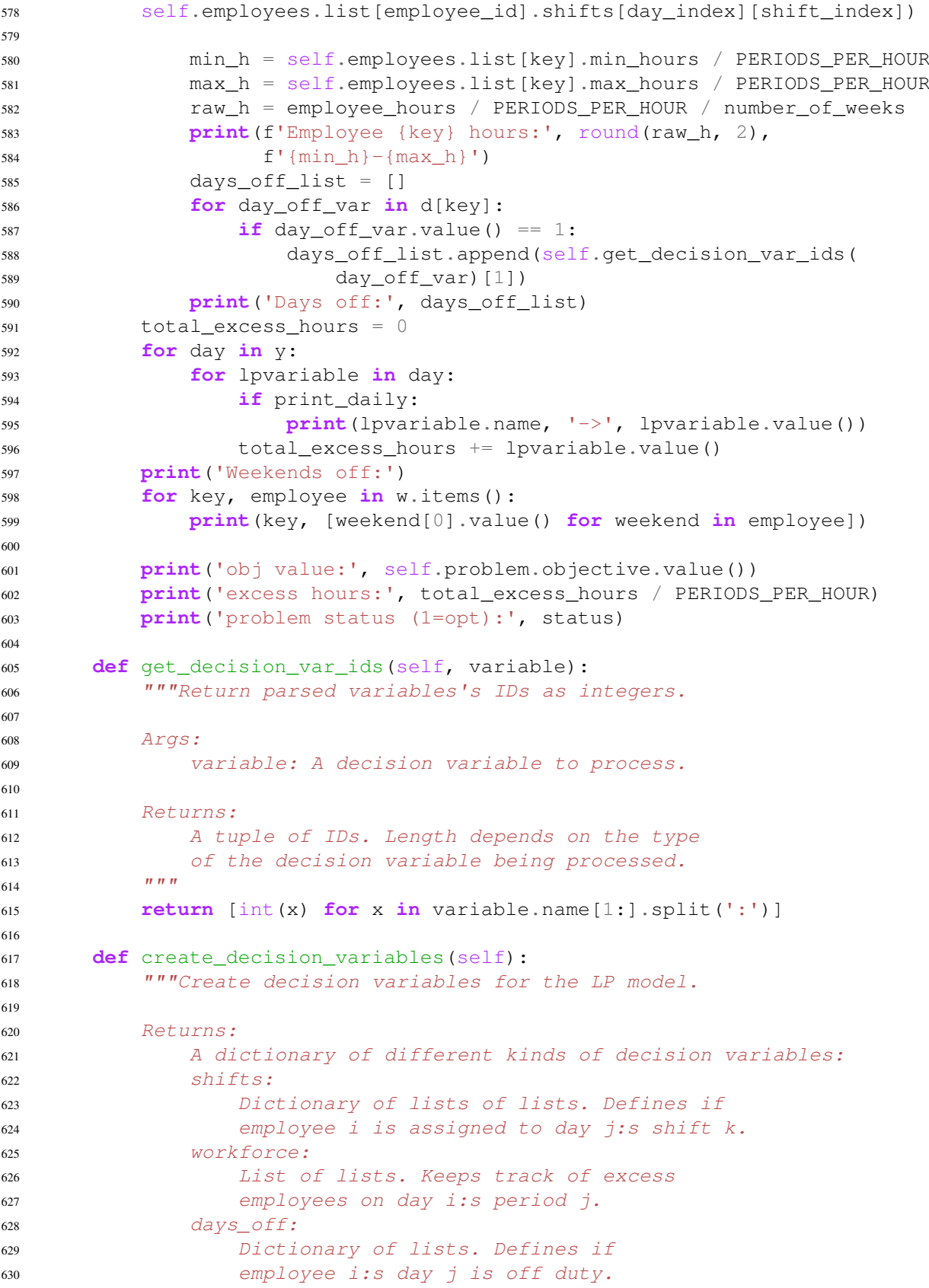

```
631 day_pairs:
632 Dictionary of lists. Defines if employee
633 i has days j and j+1 both off duty.
634 weekends:
635 Dictionary of lists of tuples. Defines if
636 either Fri-Sat or Sat-Sun of employee i:s
637 week j is off.
638 Innermost tuple consists of:
639 (decision_variable, [Fri and/or Sat indices])
640 \overline{u} \overline{u} \overline{u} \overline{u}\# 1. Create decision variables in format:
642 # x{employee_id: [day_index][shift_index]}
643 # These determine if a shift is assigned to employee.
644 # 2. Create surplus variables representing days off
645 # for all employees.
646 # 3. Create binary variables for every subsequent two days off.
647 # The variables will "overlap".
648 x eds = {}
649 days of f = \{\}650 subsequent days off = {}
651 weekends off = {}
652 recent days off = {}
653 for _, employee in self.employees.list.items():
654 x_eds[employee.id] = []
655 days_off[employee.id] = []
656 subsequent_days_off[employee.id] = []
657 recent_days_off[employee.id] = []
658 weekend_indices = []
659 for day_index in range(len(employee.shifts)):
660 # Add employee-shift -assignment variables.
661 x_eds[employee.id].append([])
662 day_shift_count = len(employee.shifts[day_index])
663 for shift_index in range(day_shift_count):
664 lp_var_name = str(f'x{employee.id}:{day_index}:' +
665 f'{shift_index}')
666 x_eds[employee.id][day_index].append(
667 LpVariable(lp_var_name, 0, 1, 'Integer'))
668
669 # Add days off variables.
670 days_off[employee.id].append(
671 LpVariable(f'd{employee.id}:{day_index}', 0, 1,
672 'Integer'))
673
674 # Add binary variables to define if a consecutive
675 # pair of days is off-duty for the employee.
676 if (day_index + 1 < len(employee.shifts)):
677 subsequent_days_var = LpVariable(
678 f'p{employee.id}:{day_index}-{day_index + 1}',
679 0, 1, 'Integer')
680 subsequent_days_off[employee.id].append(
681 subsequent_days_var)
682 if (self.start_day + day_index) % 7 in (WEEKDAY_FRI,
ess and the contract of the contract of the contract of the contract of the contract of the contract of the contract of the contract of the contract of the contract of the contract of the contract of the contract of the co
```

```
684 weekend_indices.append(day_index)
685
686 # Combine same weekend's indices to pairs. If start day is
687 # Saturday, start splitting to pairs from index 1. The first
688 # item will then be a single item list because the first
689 # weekend only has Sat-Sun pair but not a Fri-Sat pair.
690 weekends_off[employee.id] = []
691 split_start_idx = 1 if (
692 self.start_day == WEEKDAY_SAT) else 0
693 weekends split = [weekend indices[i:i + 2] for i in range(
694 split_start_idx, len(weekend_indices), 2)]
695 for pair in weekends_split:
696 weekend_variable_idx = len(weekends_off[employee.id])
697 weekend_variable = LpVariable(
698 f'w{employee.id}:{weekend_variable_idx}', 0, 1,
699 'Integer')
700 weekends_off[employee.id].append((weekend_variable,
pair))
702
703 # Create more decision variables in format:
704 \# V[day_index][period_index]
705 # These represent the excess employees working
706 # during every period of day.
707 \t\t y_dp = []708 for i, day_length in enumerate(self.workdays_period_demand):
709 v_dp.append([])
710 for j in range (day_length):
1p_{var_name} = f' \vee \{i\} : \{\dagger\}'
712 y_dp[i].append(LpVariable(lp_var_name, 0, cat='Integer'))
713 return {'shifts': x_eds, 'workforce': y_dp, 'days': days_off,
714 'pairs': subsequent_days_off, 'weekends': weekends_off}
715
716 def create_objective(self, decision_variables):
717 """Create objective function for LP model.
718
719 Args:
720 decision_variables:
721 A dictionary of decision variables in correct format.
\frac{1}{22} \frac{1}{22} \frac{1}{22} \frac{1}{22} \frac{1}{22} \frac{1}{22} \frac{1}{22} \frac{1}{22} \frac{1}{22} \frac{1}{22} \frac{1}{22} \frac{1}{22} \frac{1}{22} \frac{1}{22} \frac{1}{22} \frac{1}{22} \frac{1}{22} \frac{1}{22} \frac{1}{22} \frac{1}{22} 723 objective = []
724 main_variables = decision_variables['shifts']
725 period_surplus_variables = decision_variables['workforce']
726 day_pairs = decision_variables['pairs']
727 weekends_off = decision_variables['weekends']
728 for _, employee in self.employees.list.items():
729 shift_count = len(employee.shifts)
730 for day_index in range(shift_count):
731 for shift_index, shift in enumerate(
732 employee.shifts[day_index]):
733 preference_factor = 1
734 try:
735 if (
736 employee.preferences[day_index][shift_index]
```
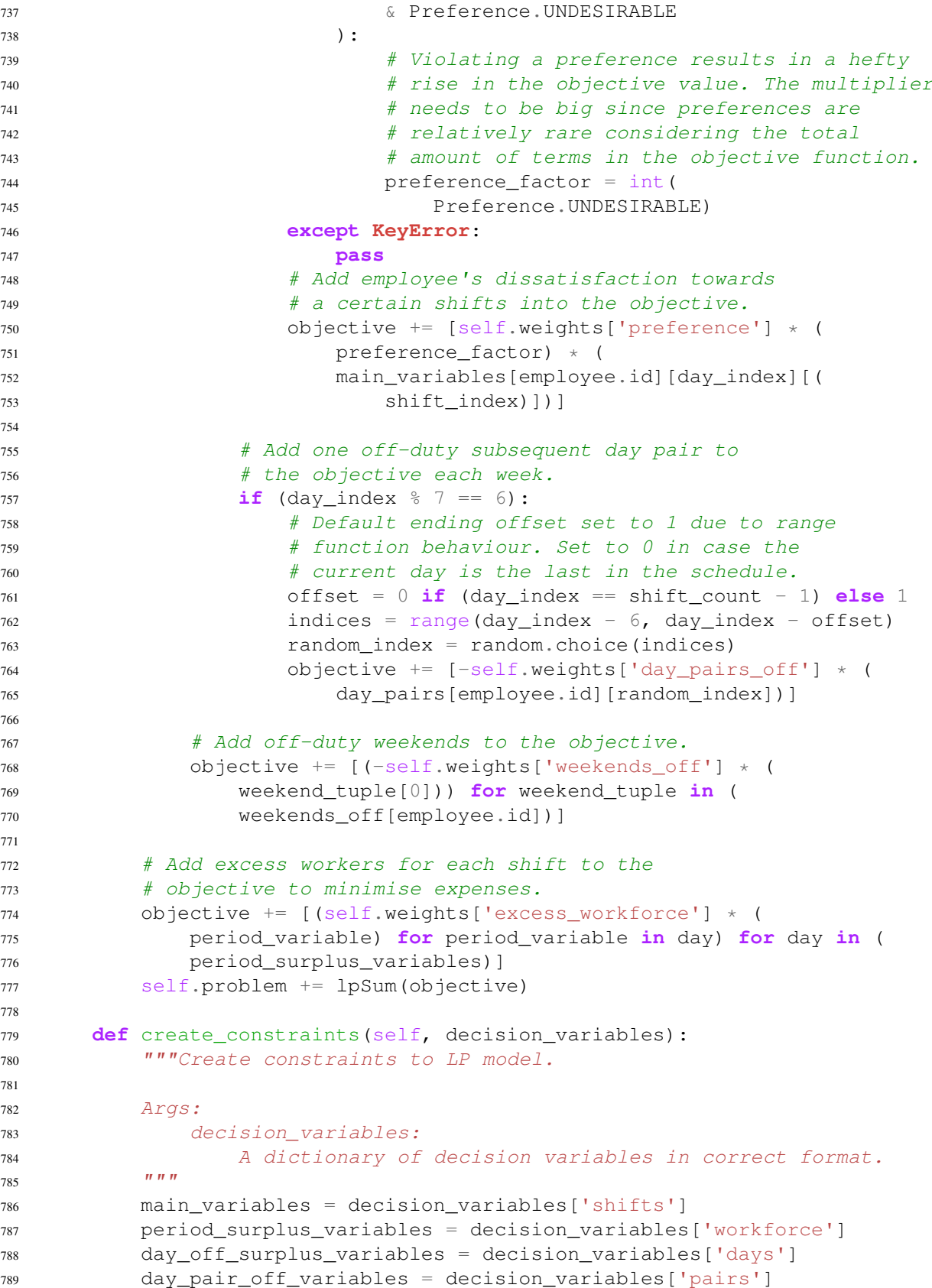

```
790 weekend_variables = decision_variables['weekends']
791 # Prepare first constraints of a kind to be
792 # added to debug messages.
793 db_msgs = []
794 first_constraint = 11 \star [True]
795 # Add constraints for fulfilling all
796 # work site's time period needs.
797 # Iterate over all days in work site schedule.
798 for day_index in range(len(self.work_site_demands)):
799 # Create vectors to hold all opening and closing shifts
800 # from eligible employees.
801 all_open_capable_employees_shifts = []
802 all_close_capable_employees_shifts = []
803 # Iterate over every period in every day.
804 period_count = len(self.work_site_demands[day_index])
805 for period_index in range(period_count):
806 # Create a vector to hold all shifts
807 # that contain said period.
808 all shifts matching period = []
809 \# Iterate over each employee.
810 for _, employee in self.employees.list.items():
811 # Iterate over each open shift for
812 # the employee on the given day.
813 shift_count = len(employee.shifts[day_index])
814 for shift_index in range(shift_count):
815 # If current processed shift contains current
816 # period, add decision variable to vector.
817 if period_index in (
818 employee.shifts[day_index][shift_index]):
819 all_shifts_matching_period.append(
820 main_variables[employee.id][day_index][(
821 shift_index)])
822
823 # If current shift is also an opening shift
824 # and employee can open, add to vector.
825 # Do the equivalent for closing as well.
826 if (period_index == 0) and (
827 employee.special properties & (
828 PropertyFlag.CAN_OPEN)):
829 all_open_capable_employees_shifts.append(
830 main_variables[employee.id][(
831 day index)][shift index])
832 last_period_index = period_count - 1
833 if (period_index == last_period_index) and (
834 employee.special_properties & (
835 PropertyFlag.CAN_CLOSE)):
\begin{array}{c} 836 \end{array}837 all_close_capable_employees_shifts.append(
838 main_variables[employee.id][day_index][shift_index])
839 )
840
841 # Ensure all periods of the day have enough
842 # shifts overlapping them.
```
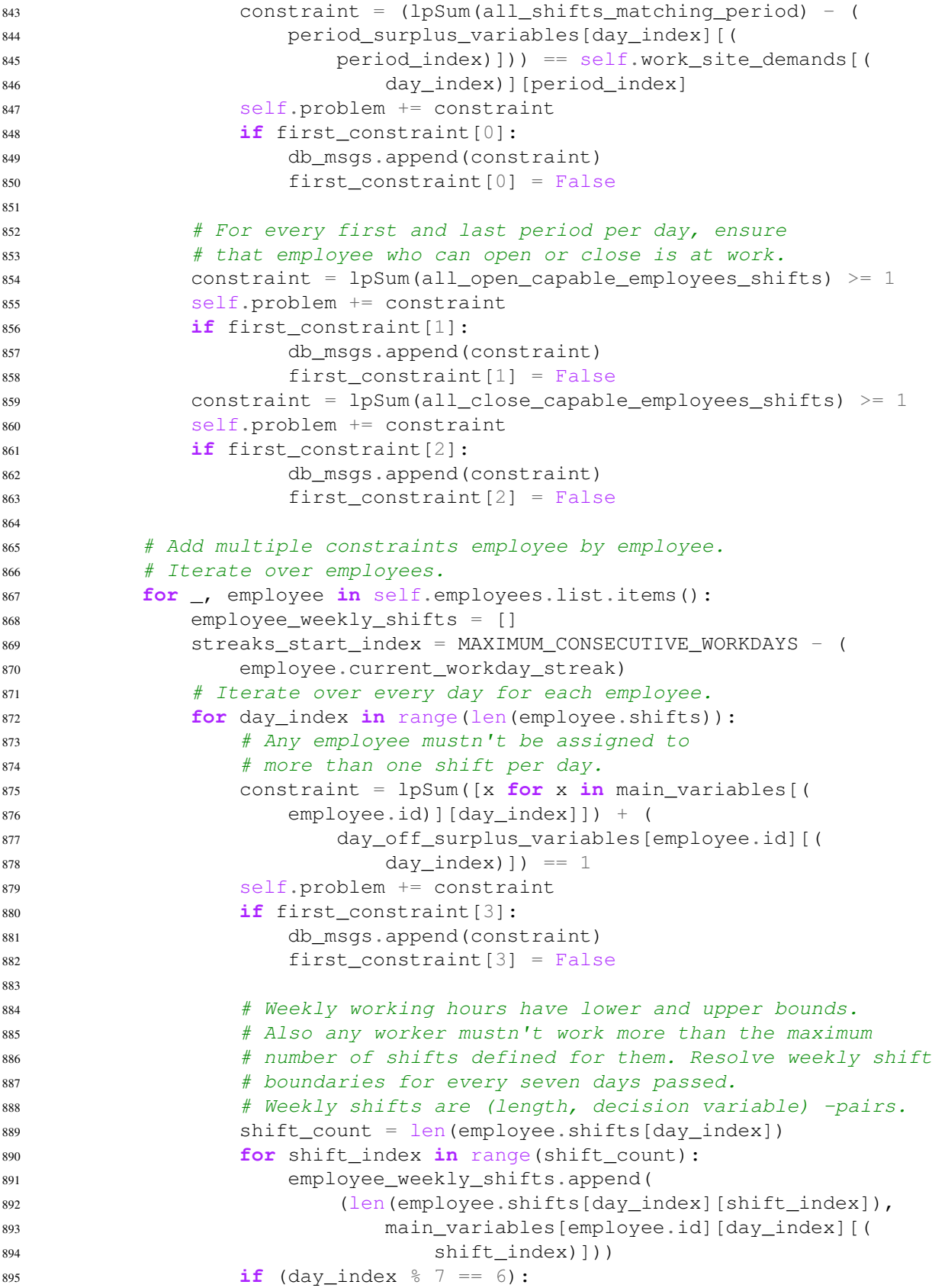

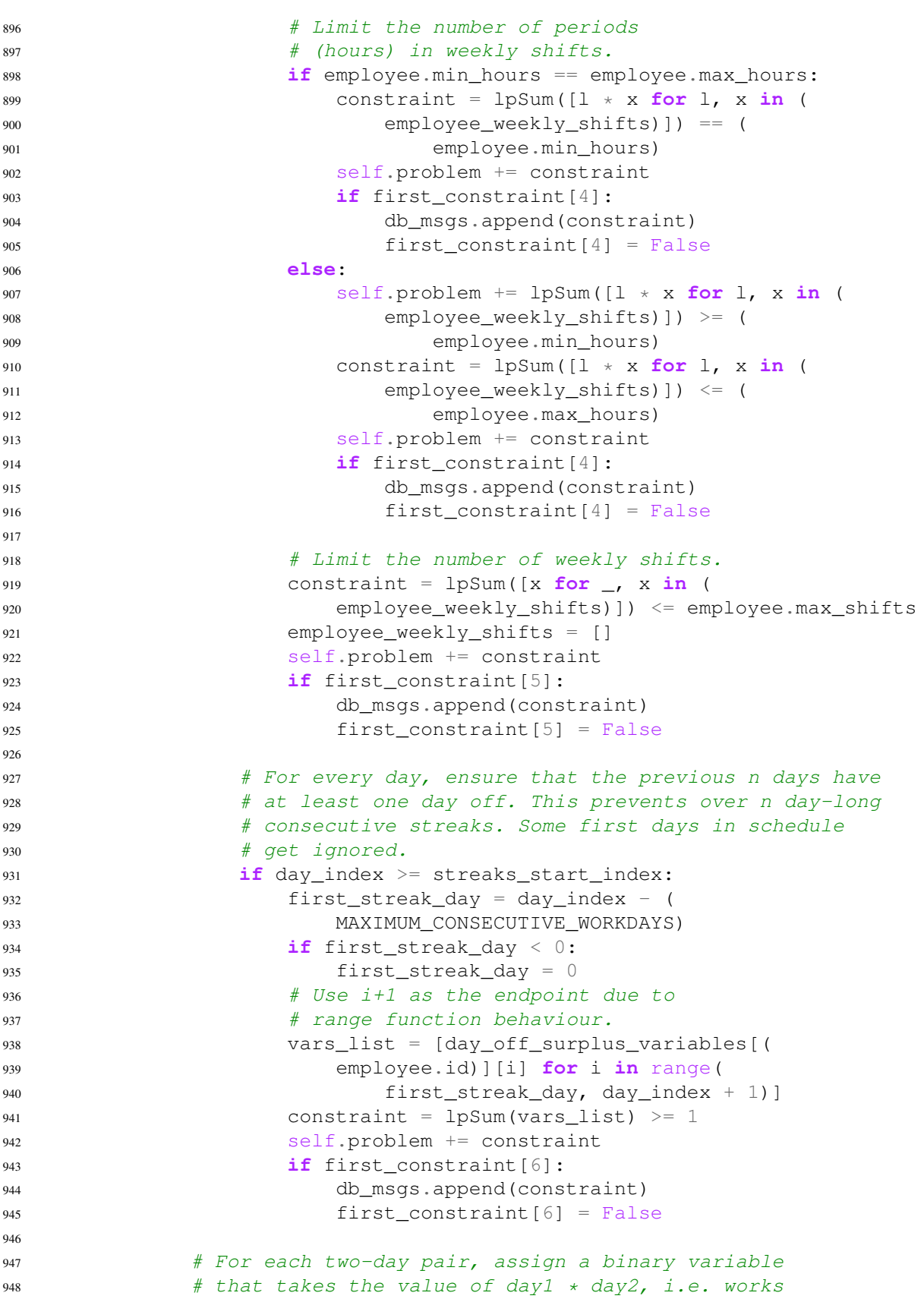

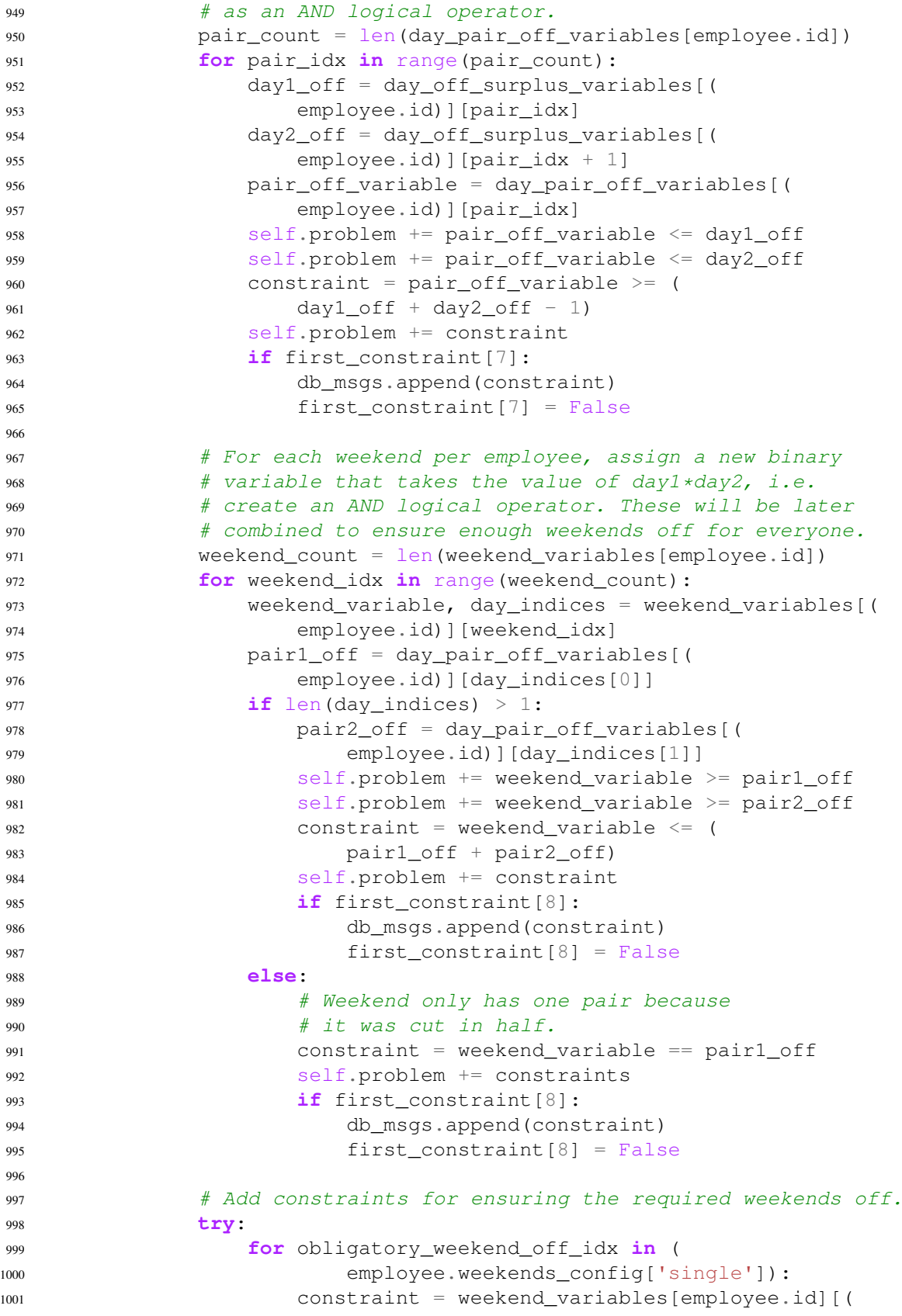

```
1002 obligatory weekend off idx][0] == 1
1003 self.problem += constraint
1004 if first constraint [9]:
1005 db_msgs.append(constraint)
1006 first_constraint[9] = False
1007 print (f'free weekend {obligatory_weekend_off_idx}',
1008 f'for {employee.id}')
1009 except KeyError:
1010 # Employee has no single weekend constraints.
1011 pass
1012 try:
1013 key = 'groups'
1014 for weekend_group_off in employee.weekends_config[key]:
1015 minimum_weekends = weekend_group_off[0]
1016 weekend_indices = weekend_group_off[1:]
1017 constraint = lpSum(
1018 [weekend_variables[employee.id][i][0] for i in (
1019 weekend indices)]) >= minimum weekends
1020 self.problem += constraint
1021 if first constraint [10]:
1022 db_msgs.append(constraint)
1023 first constraint [10] = False
1024 except KeyError:
1025 # Employee has no multi weekend constraints.
1026 pass
1027
1028 if self.debug:
1029 for msg in db_msgs:
1030 line_len = 50
1031 print (line len * '-')
1032 print(msg)
1033 print(line_len * '-')
1034 print()
1035
1036
1037 if __name__ == '__main__':
1038 # Testing code goes here.
1039 # Example process to test the program:
1040 # 1. Create a matrix (nested list or tuple) that holds workforce
1041 # demands for each day.
1042 \# 2. Create employees.
1043 # 3. Create scheduler with desired parameters.
1044 \# 4. Run scheduler.
1045 pass
```